## **РОЗРАХУНОК ЛІТАЛЬНОГО АПАРАТА НА МІЦНІСТЬ**

#### МІНІСТЕРСТВО ОСВІТИ І НАУКИ УКРАЇНИ

Національний аерокосмічний університет ім. М. Є. Жуковського «Харківський авіаційний інститут»

### **РОЗРАХУНОК ЛІТАЛЬНОГО АПАРАТА НА МІЦНІСТЬ**

Методичні вказівки до виконання курсового проєкту

Харків «ХАІ» 2023

Затверджено науково-методичними комісіями університету з відповідних галузей знань 9 грудня (протокол № 15), 21 грудня (протокол № 3) і 28 грудня (протокол № 3) 2022 року

> Укладачі: В. Ю. Мірошніков, О. Б. Савін, В. М. Соболь

### **РОЛЬ МІЦНІСНОГО РОЗРАХУНКУ В ПРОЄКТУВАННІ ЛІТАЛЬНИХ АПАРАТІВ**

Курсовий проєкт з дисципліни "Розрахунок на міцність літальних апаратів" призначено для набуття вмінь підбирати параметри елементів силової конструкції планера за умовами міцності. Ці вміння особливо важливі нині, коли головним напрямом удосконалення процесу проєктування є розроблення та використання систем автоматизованого проєктування (САПР). При проєктуванні конструкцій за допомогою ЕОМ насамперед використовуються аналітичні методи проєктування, що дає змогу не застосовувати застарілий підхід до проєктування на основі системи коефіцієнтів, що вибираються "за статистикою". Основою ж аналітичних методів проєктування є глибоко математизовані методи аеродинамічних розрахунків і розрахунків на міцність.

Міцнісний (проєктувальний і перевірний) розрахунок є одним з етапів проєктування будь-якого нового виробу. У загальному машинобудуванні його місце визначається прийнятим в ЄСКД поділом процесу проєктування на стадії та етапи (ГОСТ 2.103–68) і номенклатурою конструкторських документів (ГОСТ 2.102–68). Слід, однак, мати на увазі, що в авіації питома вага розрахунку на міцність є набагато більшою, ніж у загальному машинобудуванні. Це пояснюється тим, що один з основних елементів конструкції літального апарата – силова конструкція планера (обшивка і каркас) – проєктується переважно за умовами міцності. Функціональним призначенням силової конструкції планера є сприйняття навантажень, що виникають у процесі експлуатації. Під час проєктування необхідно забезпечити достатню міцність при мінімальній масі конструкції. Маса силової конструкції – це один із основних параметрів, яким визначається досконалість літального апарата (ЛА). Тому в авіації розрахунок міцності не зводиться до перевірки

виконання умов міцності, як це зазвичай буває при створенні машин і механізмів, а є основним інструментом створення силової конструкції планера. Ця особливість відображена у галузевих нормах на оформлення конструкторської документації. Однак у навчальному курсовому проєкті використовувати цю документацію неможливо, тому слід орієнтуватися на єдину систему конструкторської документації (ЄСКД), пам'ятаючи при цьому, що розрахунки міцності в авіації не тільки покликані підтверджувати технікоекономічні показники виробу (ГОСТ 2.119–73, 2.120–73), але є складовою частиною процесу розроблення конструктивних рішень.

#### **ВИХІДНІ ДАНІ ДЛЯ КУРСОВОГО ПРОЄКТУ**

Розрахунок на міцність проводиться після того, як вибрано аеродинамічну схему літального апарата, визначено його аеродинамічні характеристики й проведено компонування внутрішніх агрегатів, приладів та обладнання. Результати цих робіт можуть бути подані у вигляді табл. 1.1–8.3. Деякі параметри, що визначають навантаження в розрахункових випадках, можуть змінюватись (у розрахунках міцності слід ураховувати як номінальні, так і граничні значення параметрів, що варіюються), тому для кожного виробу наведено таблицю варіантів. У навчальному завданні на курсове проєктування для кожного студента вказується номер виробу й номер варіанта. (Слід мати на увазі, що в табл. 5.4–8.4 опущено величини  $H, w_r, w_p,$  їх слід брати з табл. 4.4).

У таблицях вихідних даних використовуються скорочені записи, отже, при їх інтерпретації слід ураховувати таке:

- 1. Відстань до носика прискорювача у схемі "пакет" і до носика бортової хорди крила, руля або прискорювача вказується від носика ЛА.
- 2. Указівку про те, що форма носової частини корпусу або прискорювача параболічна, слід розуміти так: крива, що описує форму носової частини від носика ЛА (загостреного) до переходу в циліндричну частину, є квадратною параболою, при цьому вершина параболи знаходиться в

точці стику носової та циліндричної частин корпусу.

- 3. Якщо форма носової частини прискорювача у схемі "тандем" зрізаний конус, то кормовий зріз корпусу першого ступеня й передній переріз циліндричної частини другого ступеня зв'язані конічною поверхнею, при цьому діаметр меншої основи конуса дорівнює діаметру кормового зрізу першого ступеня.
- 4. Характерну площу корпусу прискорювача й відповідні аеродинамічні коефіцієнти, а також масу прискорювача й тягу у схемі "пакет" указано для одного прискорювача.
- 5. Наведено величину мінімального коефіцієнта лобового опору (при нульовому куті атаки), помножену на 1000.
- 6. Для літального апарата № 5 у рядку 12 табл. 5.1 у дужках указано повну масу прискорювача перед стартом.
- 7. Міделем корпусу названо його поперечний переріз із максимальною площею.
- 8. Як характерні площі крила, руля або стабілізатора беруть подвоєну площу консолі.
- 9. Положення центра тиску крила, руля або стабілізатора (як системи з чотирьох консолей і підкорпусної частини) визначається відстанню від носика бортової хорди до центра тиску в частках величини бортової хорди.
- 10. Бічна складова тяги прискорювача і розкид тяг для схеми "тандем" (граничне допустиме значення) даються у відсотках від величини осьової сили тяги ("номіналу").
- 11. Наведені в таблицях для ЛА № 5–8 значення аеродинамічних коефіцієнтів відповідають максимальним швидкостям польоту.

#### **СТРУКТУРА ПОЯСНЮВАЛЬНОЇ ЗАПИСКИ**

Титульний аркуш (перший, або великий аркуш) пояснювальної записки (ПЗ) має бути оформлений відповідно до СТП ХАІ 4.01–86 (Стандарт підприємства. Студентська робота. Титульний аркуш). Через недостатню кількість бланків для текстових конструкторських документів (форма 5а за ГОСТ 2.106–68) допускається частину ПЗ оформляти на аркушах формату А4 без рамки та написів.

Далі перелічено розділи ПЗ.

#### 1. Опис виробу (літального апарата)

Містить вихідні дані літального апарата, що розраховується, та індивідуальні дані за параметрами, що варіюються.

#### 2. Ескіз виробу

На ескізі має бути зображено загальний вигляд літального апарата (що летить справа наліво). Формат ескізу слід вибирати так, щоб він легко підшивався в пояснювальну записку й розгортався під час читання (формати А3 (297x420) або А4х3 (297x630), ГОСТ 2.301–68).

Масштаб ескізу визначається співвідношенням між повною довжиною літального апарата й довжиною вибраного формату (ГОСТ 2.106–68, п. 7). Рекомендовані масштаби за ГОСТ 2.302–68: 1:15; 1:20; 1:25; 1:40; 1:50, але допускається й довільний масштаб (див. ГОСТ 2.106–68, п. 7).

#### 3. Завдання розрахунку

Завданням розрахунку під час курсового проєктування є обґрунтування вибору силової схеми відсіку корпусу літального апарата й визначення параметрів конструктивних силових елементів, що утворюють силову конструкцію. Оскільки проєкт є навчальним і головною метою його виконання є набуття вміння вирішувати зазначене вище завдання, достатньо розглянути

лише один із відсіків корпусу, бажано той, який найбільш інтенсивно навантажується. Крім того, допускається розглядати лише один із розрахункових режимів.

# 4. Визначення навантажень, що діють на літальний апарат

#### у розрахунковому режимі

Під час виконання розрахунків цього розділу слід керуватися навчальним посібником [1]. У тексті ПЗ мають бути наведені такі розрахунки.

4.1. Інерційні характеристики ЛА.

4.1.1. Повна маса ЛА визначається формулою (2.3) посібника [1]. Для двоступеневих ЛА розрахунковим режимом є момент відсічення тяги прискорювача, тому до маси ЛА слід включати тільки масу конструкції корпусу прискорювача.

4.1.2. Розбивання маси ЛА по відсіках. Слід перевірити, що сума наведених мас відсіків дорівнює повній масі ЛА.

4.1.3. Визначення мас зосереджених навантажень, розташованих на шпангоутах. Маси навантажень слід округлити до цілих кілограмів. Якщо сума мас навантажень не збігається з повною масою ЛА, то слід змінити масу найбільшого навантаження. Система зосереджених навантажень далі використовується як інерційна модель ЛА.

4.1.4. Визначення положення центра мас ЛА (точніше – системи зосереджених навантажень).

4.1.5. Визначення координат зосереджених навантажень у зв'язаній системі координат. Перевірка правильності визначення центра мас.

4.1.6. Визначення моменту інерції мас відносно осі ОZ і порівняння з моментом інерції ЛА при рівномірному розподілі його маси по довжині.

4.2. Аеродинамічні характеристики ЛА.

4.2.1. Вибір характерної площі й характерної довжини для всього ЛА в цілому.

4.2.2. Обчислення коефіцієнтів *Cy* , *C<sup>y</sup>* , *Cx*<sup>0</sup> для всього ЛА в цілому (формули (2.12), (2.13), (2.16) посібника [1]).

4.2.3. Обчислення значень коефіцієнтів моменту тангажу (формули (2.58) і (2.59) посібника [1]), при цьому для визначення центрів тиску несних поверхонь слід використовувати вихідні дані, центри тиску корпусів знаходити за вказівками посібника [1, с. 12–13].

4.2.4. Визначення положення фокусу ЛА за кутом атаки й формулювання висновку про статичну стійкість.

4.2.5. Вибір режиму розрахунку. У курсовому проєкті як для маневреної, так і для неманевреної ділянок польоту слід брати розрахунковий режим, у якому інтенсивність поперечних навантажень набуває максимальних значень.

4.2.6. Визначення розрахункової швидкості ЛА (тільки для ЛА № 5–8).

4.3. Максимальне перевантаження в розрахунковому режимі.

4.3.1. Визначення максимального перевантаження  $n_y$ усталеного польоту. У разі маневреного польоту  $n_y$  – наявне перевантаження. Під час обчислення наявного перевантаження (формула (2.94) посібника [1]) слід пам'ятати, що для нормальної аеродинамічної схеми додатним перевантаженням відповідають від'ємні кути відхилення руля. У разі неманевреного польоту усталений рух виконується по відомій траєкторії. Траєкторне перевантаження визначається за параметрами траєкторії.

4.3.2. Для маневреної ділянки польоту слід визначити балансувальний кут атаки, що відповідає граничному відхиленню руля, та уточнити значення коефіцієнтів моменту тангажу, використовуючи знайдені значення кутів атаки й відхилення руля (формули (2.45) і (2.46), у яких слід використовувати результати обчислень за формулами (2.52), (2.56) і (2.57) із посібника [1]).

4.3.3. Для неманевреної ділянки польоту з умов рівноваги визначити коефіцієнт піднімальної сили руху з урахуванням недосконалостей тяги прискорювачів (формули (2.78) і (2.79) посібника [1]).

4.3.4. Визначення додаткових перевантажень від збурень (закидання перевантаження, натрапляння на зустрічний вертикальний й горизонтальний порив вітру).

4.3.5. Визначення максимального перевантаження, розрахункового режиму (отриману цифру округлити до двох значущих цифр).

4.4. Визначення аеродинамічних сил агрегатів ЛА.

4.4.1. Визначення кута атаки й повної піднімальної сили в розрахунковому режимі. Необхідно пам'ятати, що рух ЛА у розрахунковому режимі є неусталеним. Для маневреної ділянки польоту кут відхилення руля має граничне значення, а для неманевреного – дорівнює нулю (при заклинених рулях) або визначається умовою балансування під час усталеного руху по траєкторії розгону.

4.4.2. Визначення піднімальних сил агрегатів у швидкісній системі координат. Сума піднімальних сил агрегатів має дорівнювати повній піднімальній силі ЛА.

4.4.3. Визначення сил лобового опору агрегатів (підрозд. 3.3 посібника  $[1]$ .

4.4.4. Визначення перевантаження *x n* .

4.4.5. Перехід до зв'язаної системи координат.

4.4.6. Визначення фактичного значення моменту тангажу (порівняти його зі знайденим через коефіцієнт моменту).

4.5. Зрівноваження ЛА.

4.5.1. Визначення масових сил, що діють на кожне зосереджене навантаження через перевантаження $n_{x_1}$  і  $n_{y_1}$ , усього ЛА (формули (5.2)–(5.4), (5.13), (5.14) посібника [1]).

4.5.2. Визначення інерційних сил від кутового прискорення (формули (5.5), (5.6), (5.9), (5.10) посібника [l]).

4.5.3. Перенесення поверхневих сил (тобто аеродинамічних сил і сили тяги) на зосереджені навантаження (використовується правило важеля,

 $\overline{Q}$ 

отримана при цьому нова система поверхневих сил має бути статично еквівалентною вихідній).

4.5.4. Визначення сумарних сил (поверхневих і масових) на зосереджених навантаженнях. Слід перевірити самозрівноваженість системи отриманих сил.

4.6. Побудова епюр внутрішніх сил по довжині ЛА.

Крім епюр осьової, поперечної сил та епюри згинального моменту слід побудувати епюру еквівалентної осьової сили, величина якої характеризує інтенсивність навантаження перерізів.

Еквівалентною силою називають таку осьову силу, якій відповідають нормальні напруження, що дорівнюють максимальним напруженням від спільної дії реальної осьової сили і згинального моменту.

5. Міцнісний проєктувальний розрахунок відсіку

5.1. Узагальнення вихідних даних.

Проєктувальний розрахунок проводиться для одного з відсіків – для того, у якому значення еквівалентної сили є максимальним. Відсік проєктується за зусиллями в найбільш навантаженому перерізі. Необхідно навести узагальнення експлуатаційних і розрахункових значень реальних внутрішніх сил у цьому перерізі (коефіцієнт безпеки взяти таким, що дорівнює 1,3).

5.2. Зведення навантажень до стискальної сили.

Для проведення проєктувального розрахунку реальне навантаження в перерізі (осьова й поперечна сили і згинальний момент) замінюється фіктивною зведеною стискальною силою. Величина зведеної сили має бути такою, щоб відношення її експлуатаційного (розрахункового) значення до руйнівного дорівнювало б відношенню експлуатаційного (розрахункового) значення реального навантаження до його руйнівного значення. На етапі проєктувального розрахунку можливим є лише наближене, оцінне визначення зведеної сили за методикою, узгодженою з консультантом.

5.3. Безстрингерна силова схема.

Товщину обшивки безстрингерного відсіку підбирають за методикою, наведеною в посібнику [2]. За рівнем критичних напружень можна судити про прийнятність безстрингерної силової схеми.

5.4. Стрингерна силова схема.

Рекомендованою є методика посібника [2].

Товщина обшивки (а отже, і параметр  $\varepsilon$ ) може бути визначена приблизно з умови міцності обшивки при зсуві від дії поперечної сили. Крім основних параметрів конструкції відсіку необхідно подати узагальнені міцнісні характеристики відсіку:

 $\sigma_{\kappa p}^{cmp}$ ,  $\sigma_{\kappa p}^{comp}$ ,  $n$ , 2*c*,  $F_{nonep}$ ,  $N_{py\tilde{u}n}$ ,  $m$ ,  $J_{nonep}^{0}$ .

5.5. Креслення спроєктованого відсіку.

Це креслення фактично є основою для конструкторського опрацювання і не є остаточною формою документа з номенклатури ЄСКД. Допускається виконувати його за правилами для робочих креслень деталей (ГОСТ 2.109–73), але без зазначення граничних відхилень, шорсткості поверхонь та інших технологічних даних. Рекомендується формат А4. Крім основних видів на виносних елементах у зручному масштабі мають бути показані перерізи стрингерів і шпангоутів разом із обшивкою.

6. Перевірний розрахунок спроєктованого перерізу

#### методом руйнівних навантажень

6.1. Зведення внутрішніх сил при розрахунковому навантаженні (порівняти з п. 5.1).

6.2. Побудова діаграми деформування стрингера.

6.3. Початкове наближення дотичних напружень (наприклад, з використанням ортотропної моделі перерізу).

6.4. Початкове наближення величин  $2c_i$  (наприклад, за нормальними

напруженнями стрингерів, які знайдено з використанням ортотропної моделі).

6.5. Якщо кількість стрингерів більше 15, їх об'єднують у групи (кількість груп – не більше 9).

6.6. Вибір фіктивного модуля перерізу.

6.7. Визначення нормальних напружень у перерізі методом послідовних наближень з використанням редукційних коефіцієнтів. При використанні ЕОМ слід модифікувати діаграму деформування стрингера так, щоб унеможливити зациклювання при недостатній міцності перерізу.

6.8. Оцінювання міцності стрингерів.

6.9. Визначення дотичних модулів для кожного зі стрингерів (або для кожної з об'єднаних груп стрингерів, див. п. 6.5).

6.10. Визначення дотичних напружень у перерізі. Порівняння отриманих величин із початковим наближенням.

6.11. Формулювання висновку про міцність обшивки.

6.12. Оцінювання запасу міцності стрингерів та обшивки та наведення рекомендацій щодо модифікації перерізу.

#### **ВИМОГИ ДО ФОРМИ ЗАПИСУ ОБЧИСЛЕНЬ**

Запис обчислень окремих параметрів (за винятком табличних) має проводитися відповідно до правила трьох рівностей:

1) після першого знака рівності записують формулу, за якою передбачається обчислювати аналізований параметр;

2) після другого знака рівності записують числові значення всіх операндів, що входять до попереднього запису;

3) після третього знака рівності записують результати всіх арифметичних операцій, тобто шукане числове значення аналізованого параметра.

Якщо формула містить суму (різницю), то слід додати проміжний крок для запису числових значень доданків. Після запису результату обов'язково вказують розмірність отриманої величини.

## **ПРИБЛИЗНИЙ ПЕРЕЛІК ЗАПИТАНЬ З ТЕМАТИКИ КУРСОВОГО ПРОЄКТУ**

1. Як визначити положення центра мас літального апарата? Як перевірити правильність визначення положення центра мас?

2. Як обчислити коефіцієнти  $C_y^{\alpha}$  і  $C_y^{\delta}$  літального апарата в цілому за коефіцієнтами  $C_{yj}^{\alpha}$  і  $C_{yj}^{\delta}$  його агрегатів?

3. Записати вирази для визначення піднімальних сил агрегатів літального апарата.

4. Як визначити коефіцієнти  $m_z^{\alpha}$  і  $m_z^{\delta}$  за коефіцієнтами  $C_{yj}^{\alpha},~C_{yj}^{\delta},~C_{xoj}$  і координатами 1 *j x* центрів тиску агрегатів ЛА?

5. Як зв'язані між собою величини кута атаки й кута відхилення рулів під час усталеного руху літального апарата?

6. Як приблизно визначити сили лобового опору агрегатів (за відсутності поляр)?

7. Дати означення поняття «перевантаження». Записати формули для обчислення  $n_x$  i  $n_y$ .

8. Як визначити величину наявного перевантаження літального апарата?

9. Як визначити величину максимального перевантаження  $n_y$  на маневреній ділянці польоту ЛА?

10. Як знайти величину максимального перевантаження  $n_y$  на неманевреній ділянці польоту ЛА?

11. Записати рівняння рівноваги ЛА під час горизонтального прямолінійного рівномірного польоту.

12. Як визначити кут атаки ЛА за відомим навантаженням (маневрена ділянка)?

13. Як визначити кути  $\alpha$  i  $\delta$  під час усталеного руху з перевантаженням

за наявності бічної складової тяги  $\Delta Y^T$  і моменту від неї  $\Delta M_z^T$  ?

 $n_y$  за наявності бічної складової тяти  $\Delta Y$ <br>
14. Як обчислити кути  $\alpha$  (атаки) і<br>
режимі на неманевреній ділянці розго<br>
урахуванням недосконалості прискорюве<br>
15. Як перевірити правильність в<br/>ракети:<br>
- у швидкісн 14. Як обчислити кути  $\alpha$  (атаки) і  $\delta$  (відхилення руля) у розрахунковому режимі на неманевреній ділянці розгону за відомими  $\begin{pmatrix} n_{\mathrm{y}} \end{pmatrix}_{\mathit{mp}}$  $n_y$ <sub>*mp*</sub> i  $\left(n_y\right)_{\text{max}}$  (3) урахуванням недосконалості прискорювачів)?

15. Як перевірити правильність визначення піднімальних сил агрегатів ракети:

- у швидкісній системі координат;

- у зв'язаній системі координат?

16. Записати формули переходу із швидкісної системи координат до зв'язаної (для перевантаження та повітряних сил).

17. Як перевірити правильність переведення системи сил вітру зі швидкісної системи координат у зв'язану?

18. Як визначити піднімальну силу консолі за відомою піднімальною силою крила *х*-подібної схеми загалом?

19. Записати закон змінення погонного повітряного навантаження по розмаху консолі.

20. Як розподіляється повітряне навантаження по хорді крила?

21. Як визначати центр тиску консолі крила?

22. Записати формули, за якими можна знайти момент тангажу ЛА.

23. Як визначити кутове прискорення обертання ракети навколо осі *z*?

24. Які величини є результатом процедури зрівноваження?

25. Як перевірити правильність зрівноваження літального апарата?

26. Чому епюри стискальних сил у перерізах корпусу ЛА мають стрибки над шпангоутами?

27. Чому зрівноважування є необхідною операцією щодо внутрішніх сил у перерізах ЛА?

28. Як зв'язані між собою епюри згинальних моментів і поперечних сил?

29. Як перевірити, чи виконується умова  $Q_y = dM / dx$  для заданих епюр

*М*(*x*) і *Qy* (*x*)?

30. Як визначити еквівалентну стискальну силу для проведення проєктувального розрахунку корпусу, навантаженого стискальними і згинальними напруженнями й поперечною силою?

31. Які умови міцності використовуються під час проєктування корпусу?

32. Як підібрати товщину обшивки безстрингерного корпусу при чистому стисканні?

33. Записати формулу для визначення руйнівного навантаження стрингерного перерізу при чистому стисканні.

34. Яким є порядок проєктувального розрахунку перерізу стрингерного корпусу?

35. Як визначити відстань між стрингерами під час проєктувального розрахунку корпусу?

36. Які умови міцності мають виконуватися для елементів стрингерного відсіку корпусу ЛА при спільній дії стискальних і згинальних напружень?

37. Записати умову міцності методу руйнівних навантажень. Як перевірити виконання цієї умови під час перевірного розрахунку перерізу корпусу?

38. Як визначити критичні напруження стисненого стрингера за заданими його розмірами та механічними характеристиками матеріалу?

39. Записати формулу для визначення критичних стискальних напружень обшивки стрингерного корпусу.

40. Як визначити критичні напруження зсуву обшивки стрингерного корпусу?

41. Як розрахувати критичні напруження обшивки стрингерного корпусу при спільній дії стискальних і згинальних напружень?

42. Записати умову відсутності пластичних деформацій обшивки при спільній дії стискальних і згинальних напружень.

43. Записати формули, що дають змогу врахувати залежність величин

приєднаної ширини обшивки від діючих дотичних напружень.

44. Як визначити приєднану до стрингера ширину обшивки під час перевірного розрахунку корпусу?

45. Як побудувати діаграму деформування поздовжнього елемента (діаграму Клапейрона)?

46. Як визначити нормальні й дотичні напруження в перерізі стрингерного корпусу при пружному деформуванні?

47. Як визначити положення основних осей перерізу? На яких етапах перевірного розрахунку перерізу використовується положення головних осей перерізу?

48. Чому під час перевірного розрахунку перерізу корпусу методом руйнівних навантажень для визначення нормальних напружень не можна безпосередньо скористатися відомою формулою балкової теорії?

49. Як визначити коефіцієнти редукції початкового наближення під час розрахунку корпусу?

50. Пояснити зміст поняття "фіктивні напруження", що використовується в методі редукційних коефіцієнтів.

51. Як визначити фіктивні напруження в редукованому перерізі при фіксованих значеннях коефіцієнтів редукції?

52. Як перевірити правильність обчислень, виконаних в одному з наближень методу редукційних коефіцієнтів?

53. Як контролюється прийнятність розв'язку, отриманого в одному з наближень методу редукційних коефіцієнтів?

54. Як визначити коефіцієнти редукції наступного наближення під час обчислення нормальних напружень методом редукційних коефіцієнтів?

55. Записати формулу для розрахунку дотичних напружень у перерізі стрингерного корпусу й навести розшифрування величин, що входять до неї.

56. Як впливає величина нормальних напружень на дотичні напруження? 57. Чому розрахунок дотичних напружень у перерізах корпусу проводять

після визначення нормальних напружень?

58. Яким є порядок визначення дотичних напружень у перерізі корпусу?

59. Як визначити коефіцієнти редукції за зсувом під час розрахунку дотичних напружень у перерізі корпусу?

60. Як перевірити правильність визначення дотичних напружень у перерізі стрингерного корпусу?

61. Перелічити види втрати стійкості тришарової циліндричної оболонки під час стискання.

62. Перелічити умови міцності для стиснутого циліндричного відсіку корпусу ЛА з тришаровою обшивкою.

63. Як визначити нижню границю величини товщини несних шарів тришарової обшивки ЛА при стисканні?

64. Як розрахувати місцевий зовнішній надлишковий тиск у довільній точці поверхні крила?

65. Як знайти навантаження, що діють на каркас крила (окантовку, лонжерони, нервюри)?

66. Перелічити зовнішні навантаження, що діють на лонжерон крила.

67. Записати умови міцності обшивки крила й розшифрувати операнди, що входять у ці умови.

68. Записати умову міцності лонжерона й розшифрувати операнди, що входять у цю умову.

69. Який граничний стан призводить до вичерпання несної здатності лонжерона-стінки крила ЛА?

70. Записати формулу для визначення ширини приєднаної до лонжерона обшивки крила й указати межі застосування цієї формули.

## **ХАРАКТЕРИСТИКИ ГІПОТЕТИЧНИХ ЛІТАЛЬНИХ АПАРАТІВ Літальний апарат № 1**

(два ступені, схема «тандем»; розрахункова швидкість польоту

відповідає числу *М* = 2,5)

Таблиця 1.1

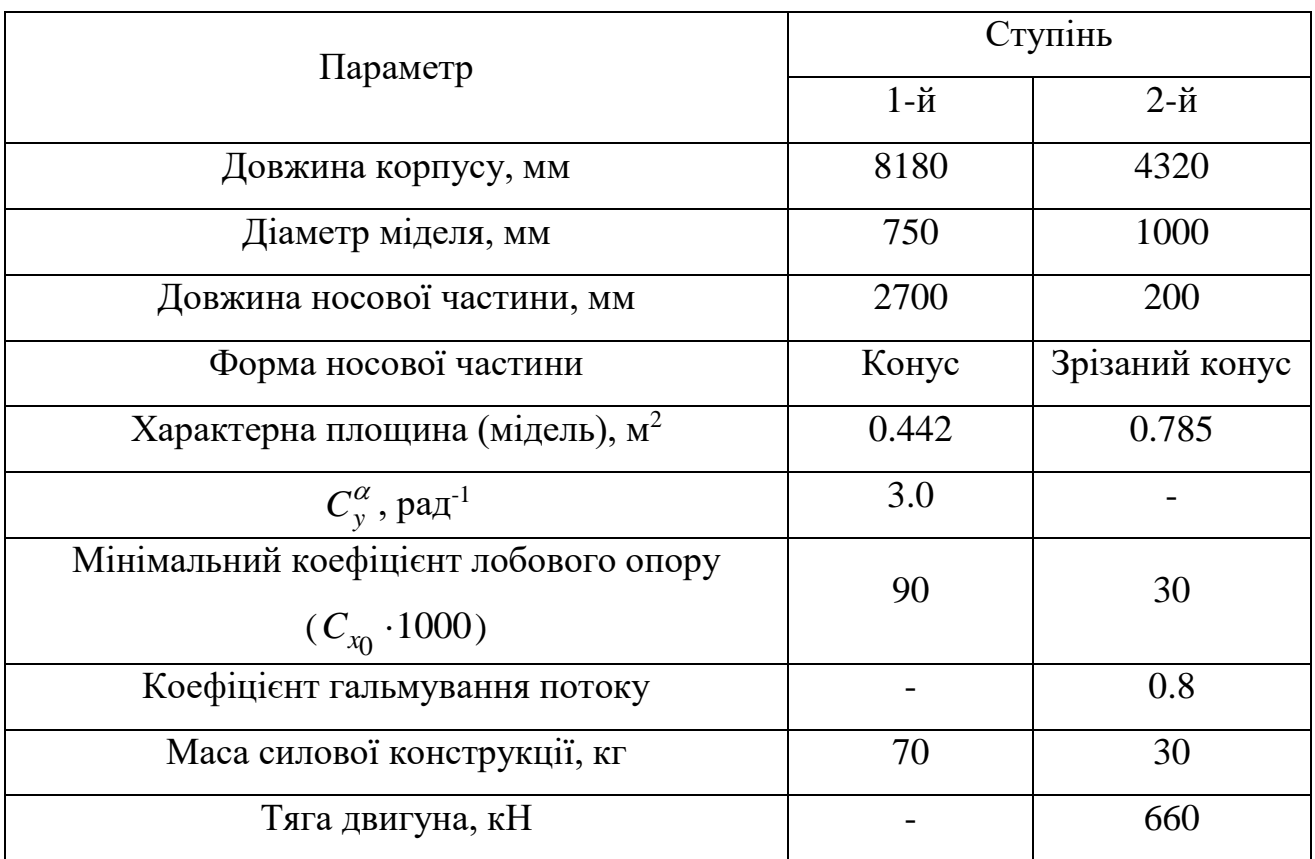

Параметри корпусів 1-го й 2-го ступенів

#### Таблиця 1.2

#### Узагальнення відсіків (без силової конструкції) за масою

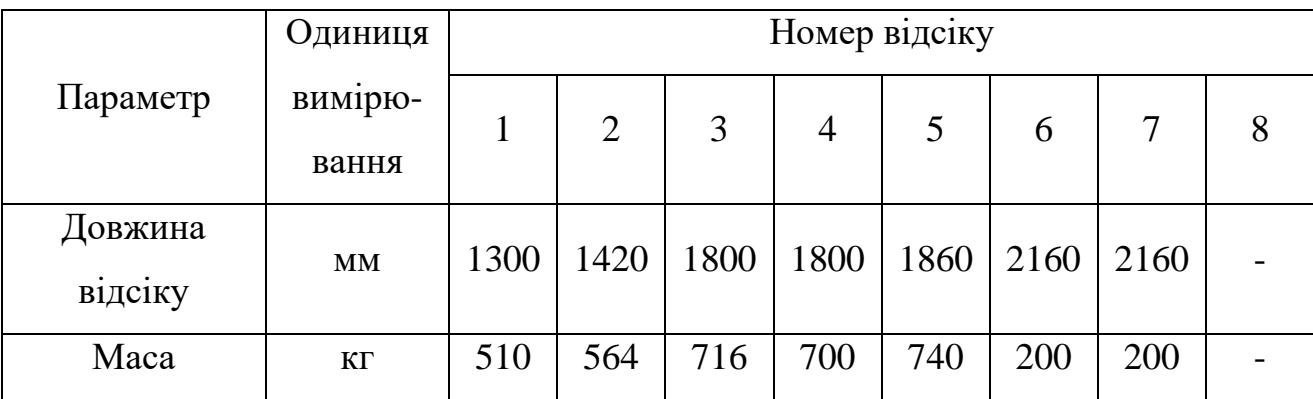

### Таблиця 1.3

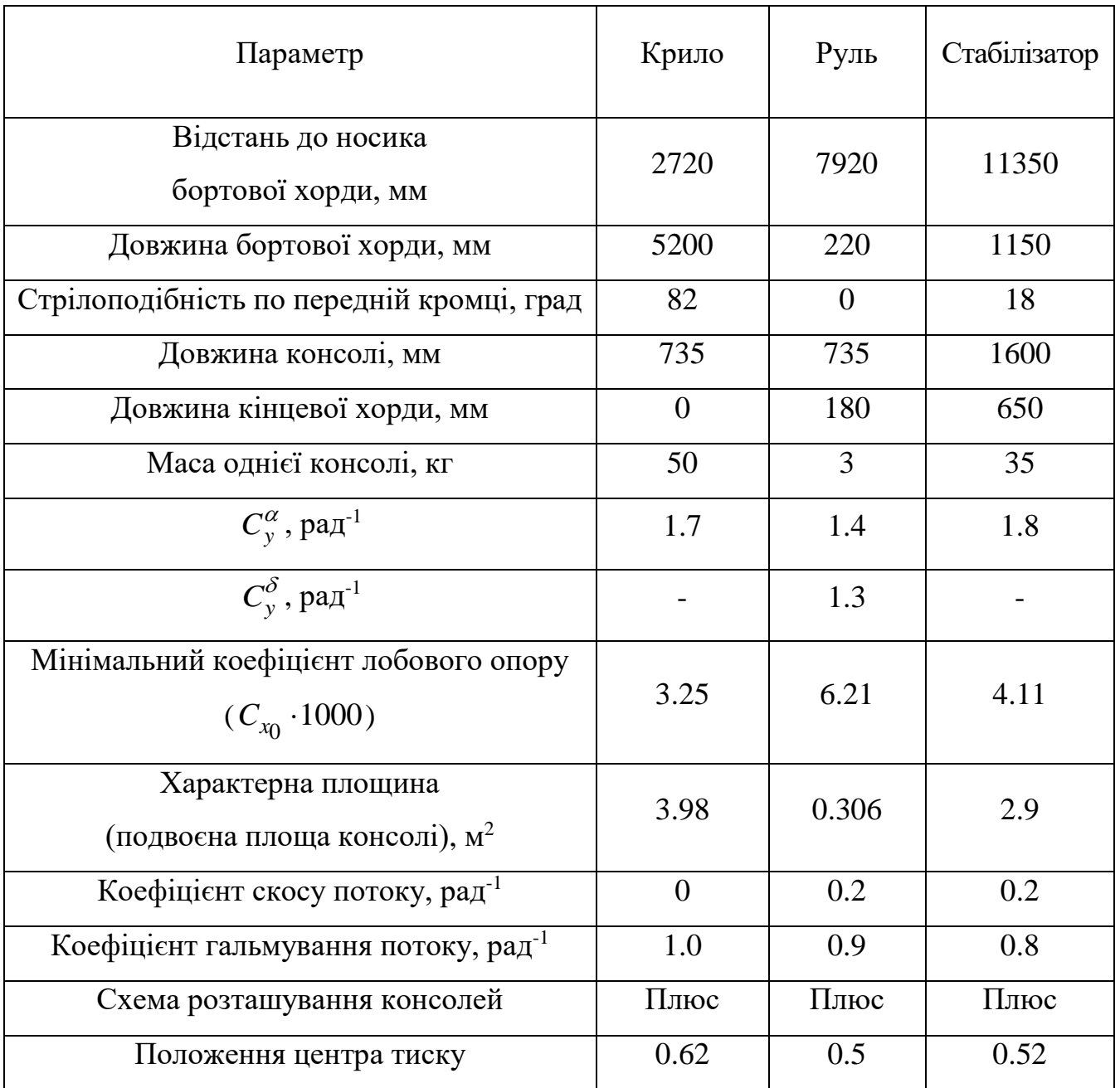

## Параметри крила, руля, стабілізатора

#### Таблиця 1.4

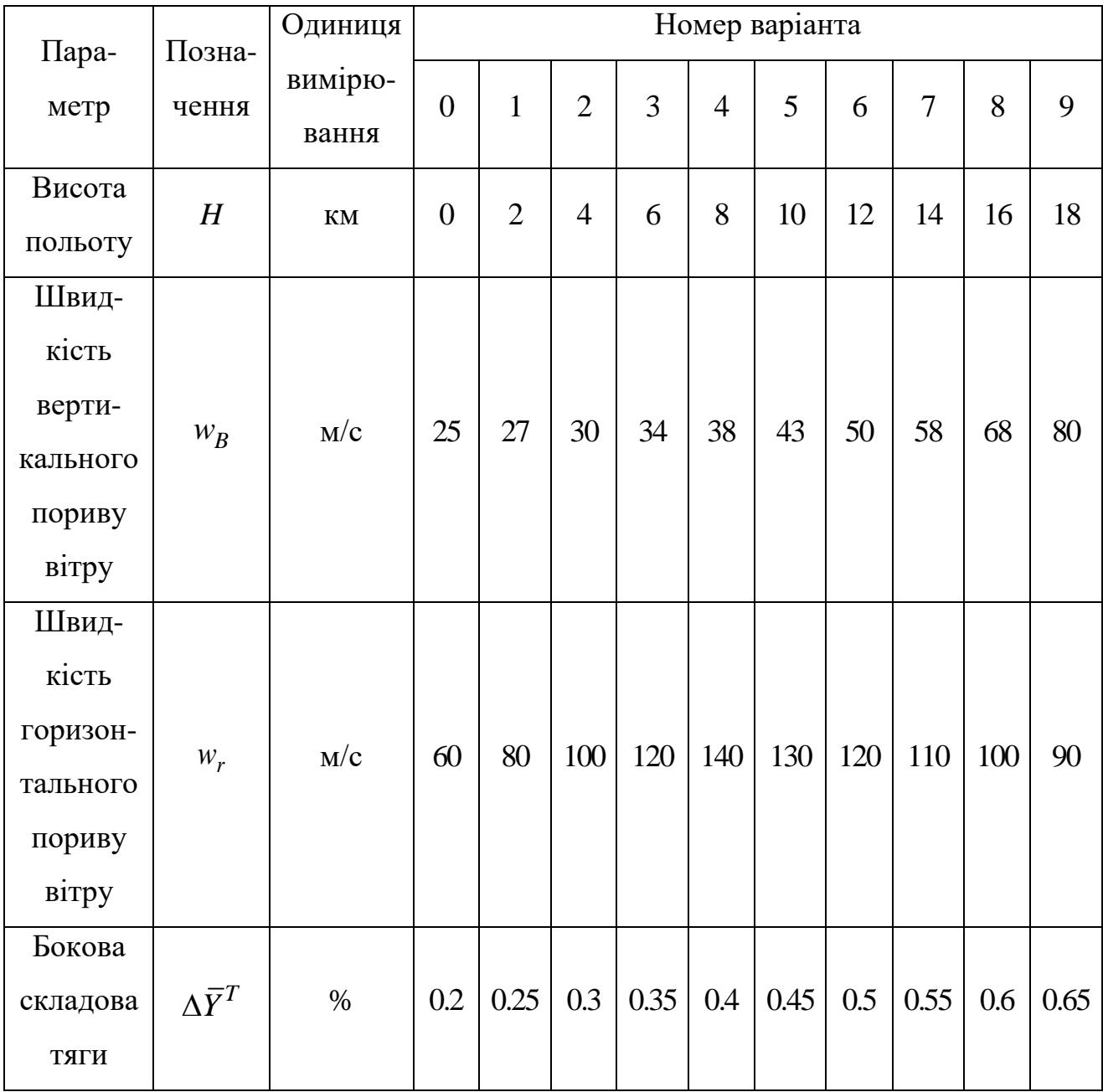

## Варіанти вихідних даних

#### **Літальний апарат № 2**

#### (два ступені, схема «тандем»; розрахункова швидкість польоту відповідає числу *М* = 2,0)

Таблиця 2.1

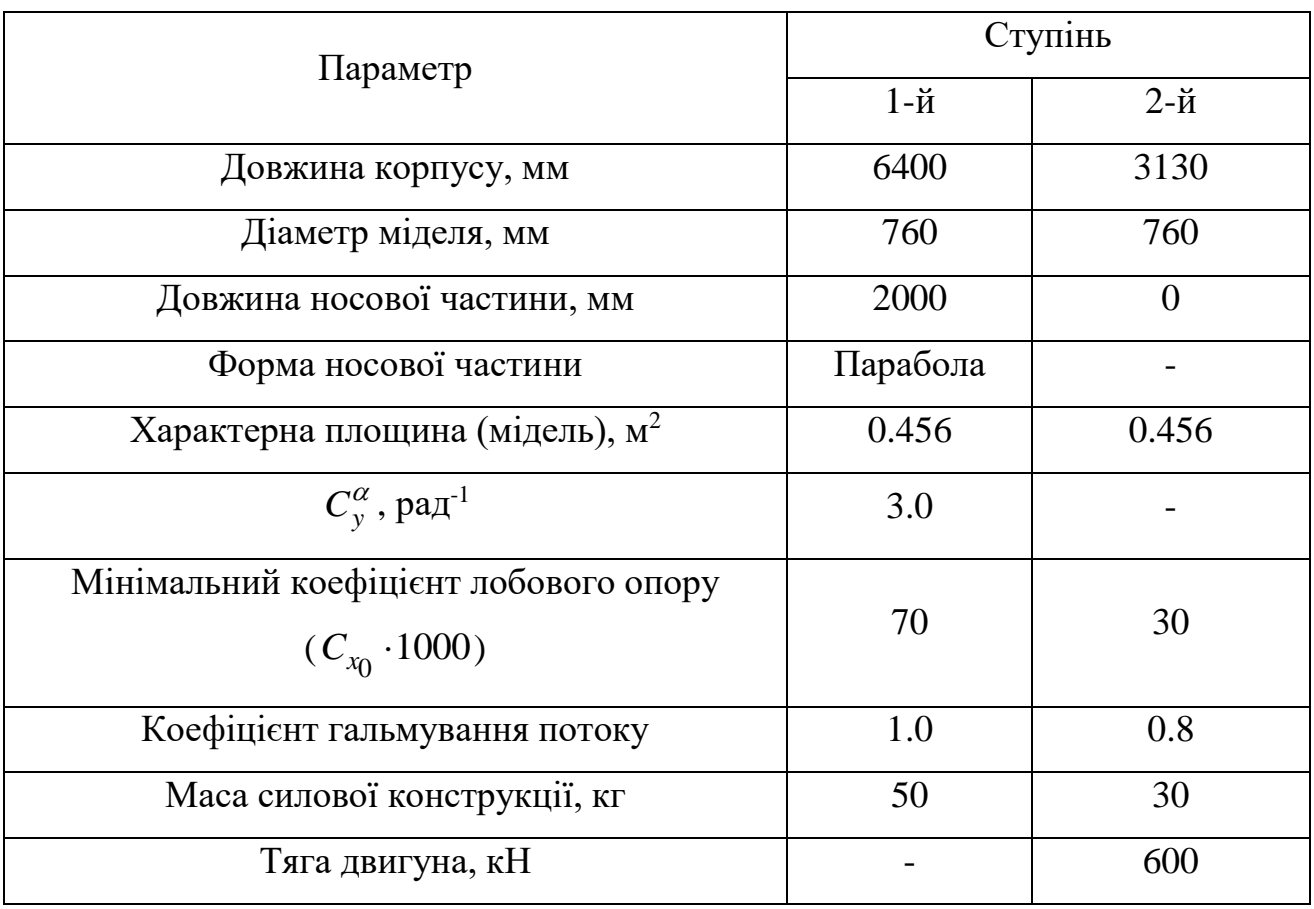

#### Параметри корпусів 1-го й 2-го ступенів

Таблиця 2.2

#### Узагальнення відсіків (без силової конструкції) за масою

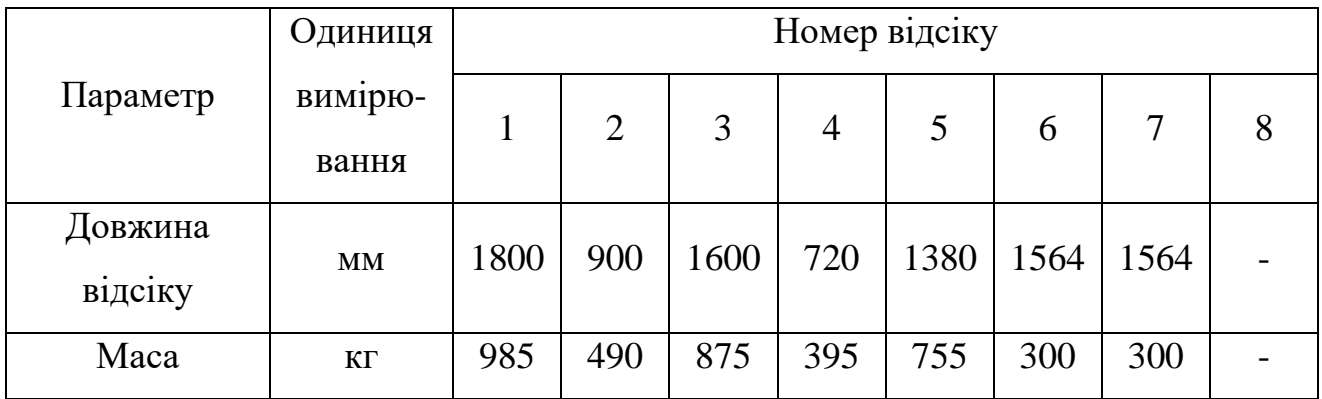

### Таблиця 2.3

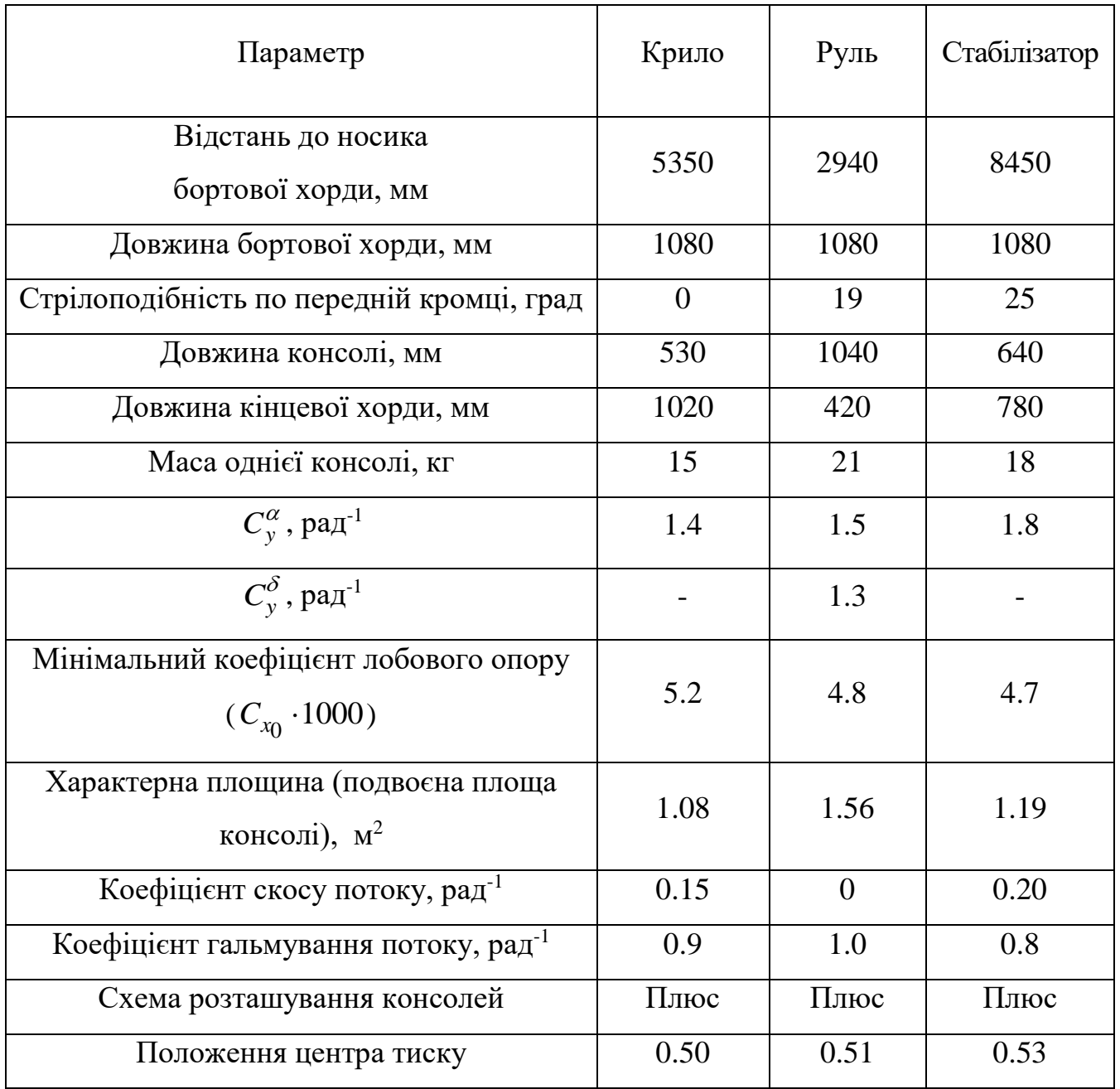

## Параметри крила, руля, стабілізатора

#### Таблиця 2.4

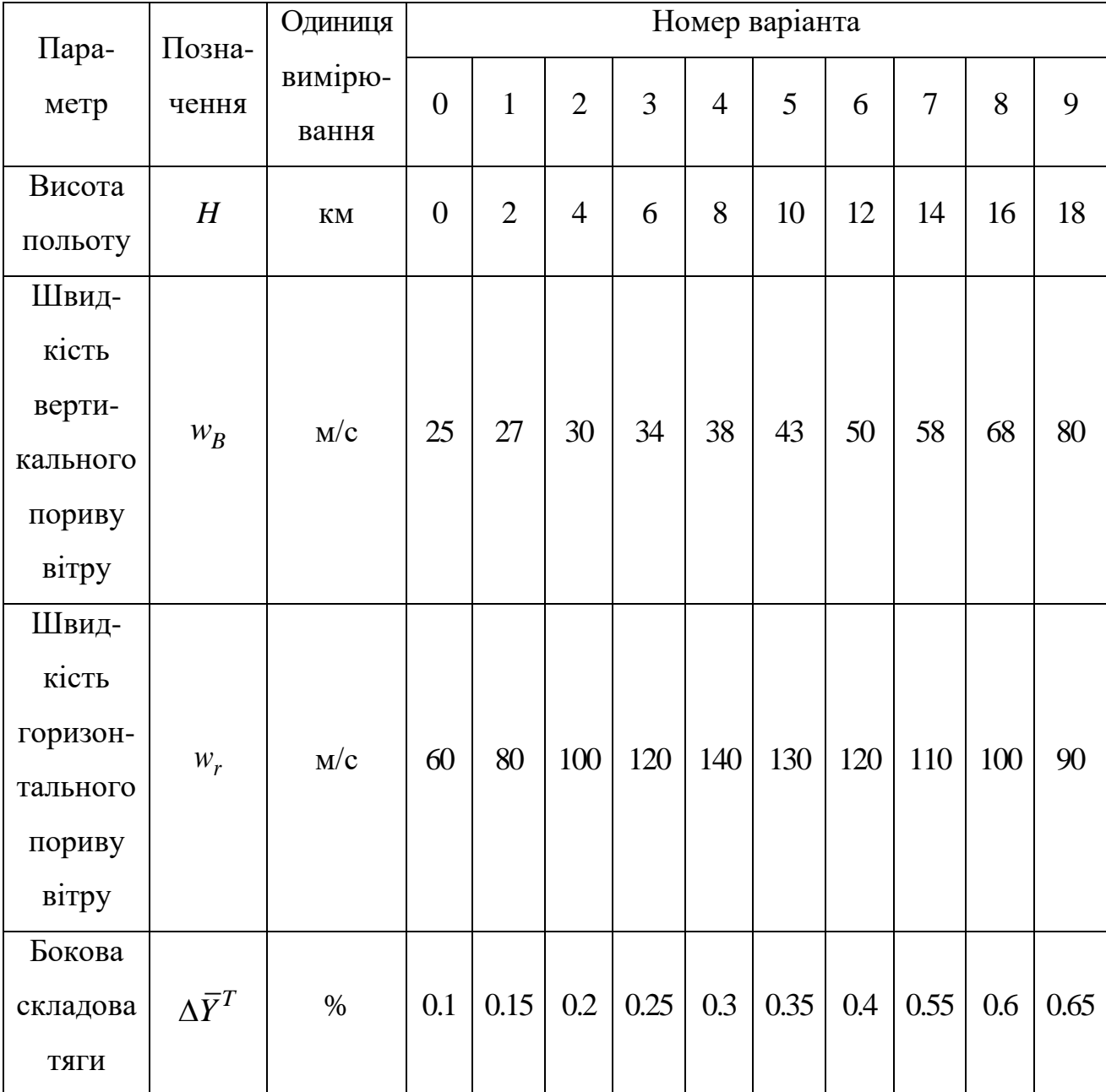

## Варіанти вихідних даних

#### **Літальний апарат № 3**

#### (два ступені, схема «тандем»; розрахункова швидкість польоту відповідає числу *М* = 0,85)

Таблиця 3.1

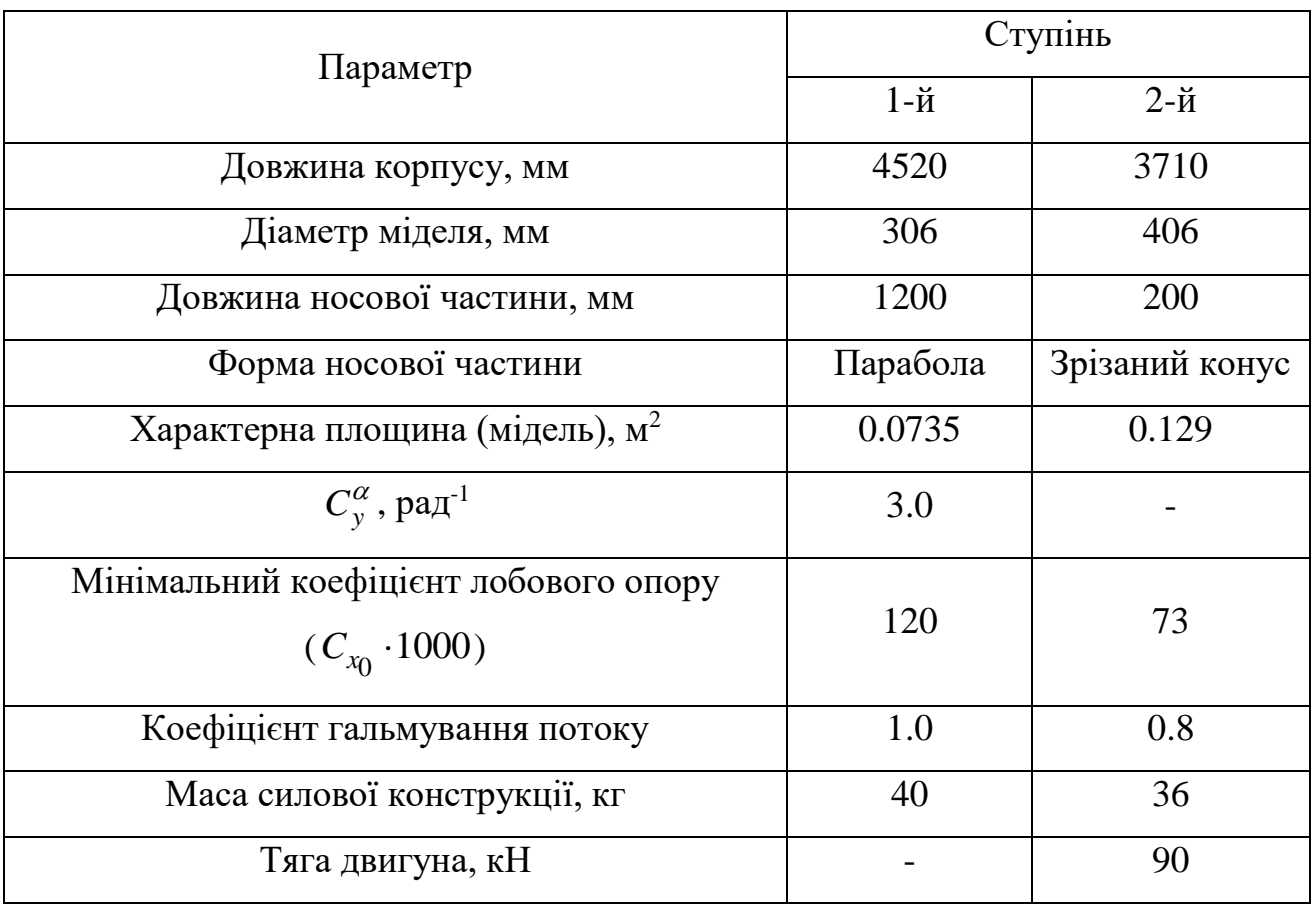

#### Параметри корпусів 1-го й 2-го ступенів

Таблиця 3.2

#### Узагальнення відсіків (без силової конструкції) за масою

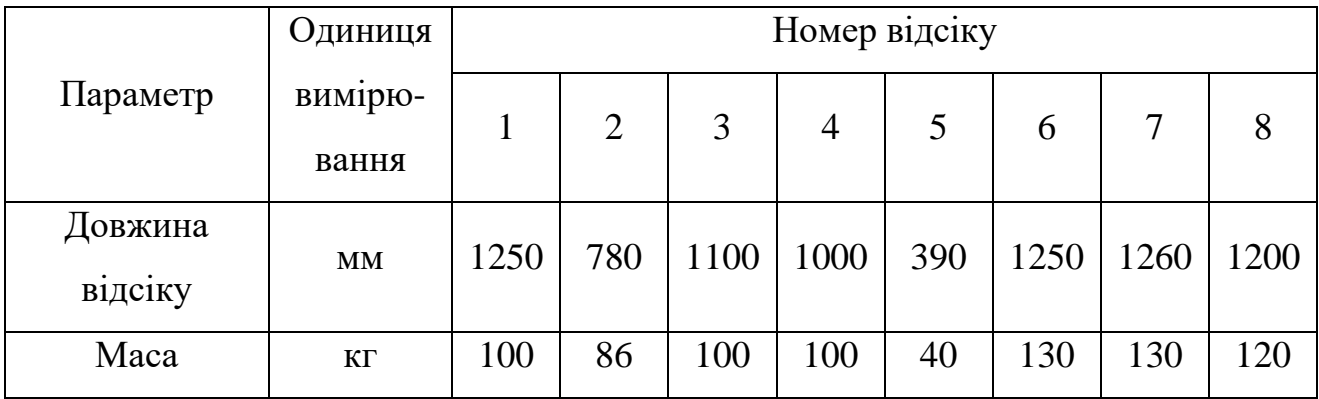

### Таблиця 3.3

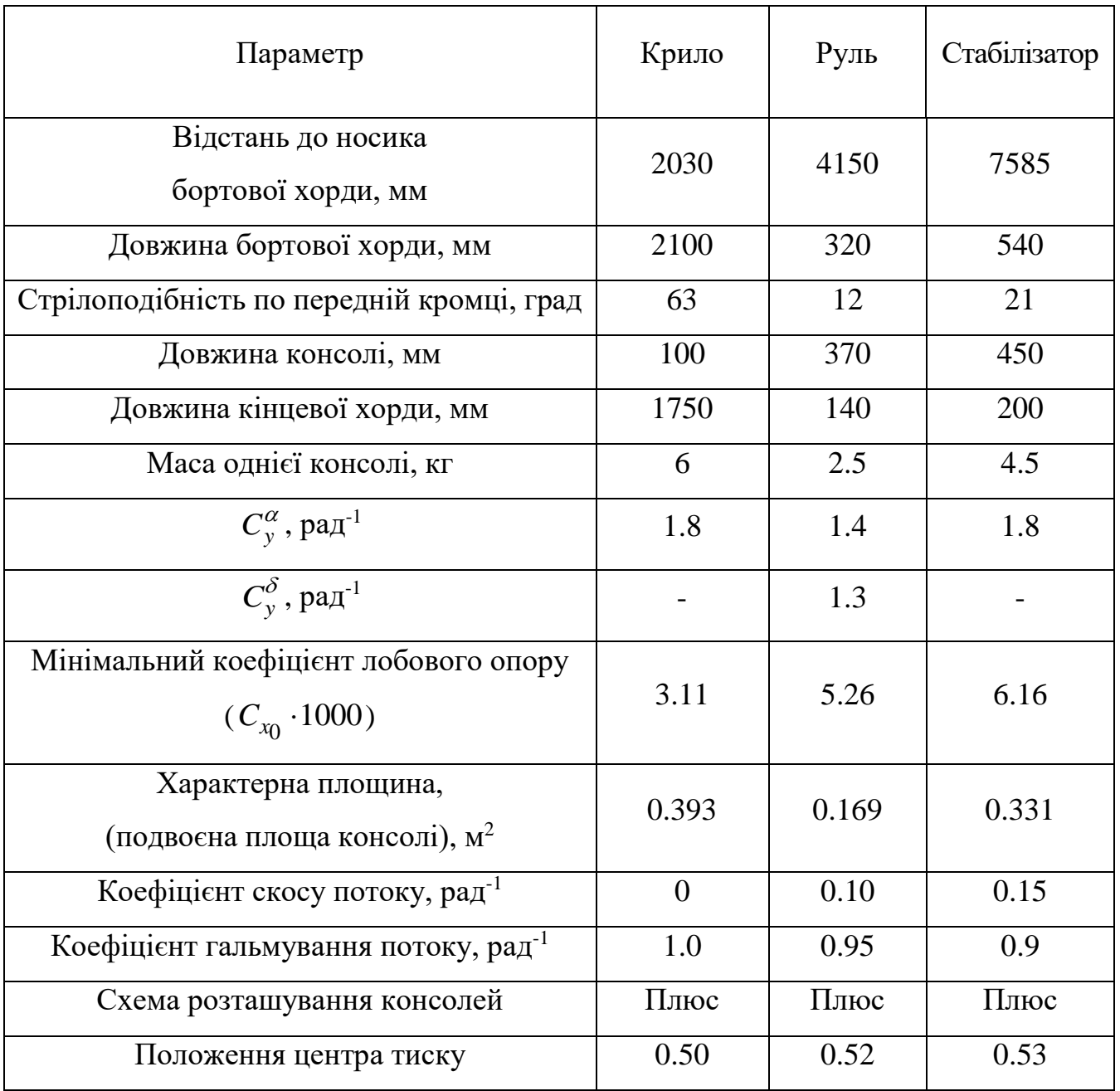

## Параметри крила, руля, стабілізатора

#### Таблиця 3.4

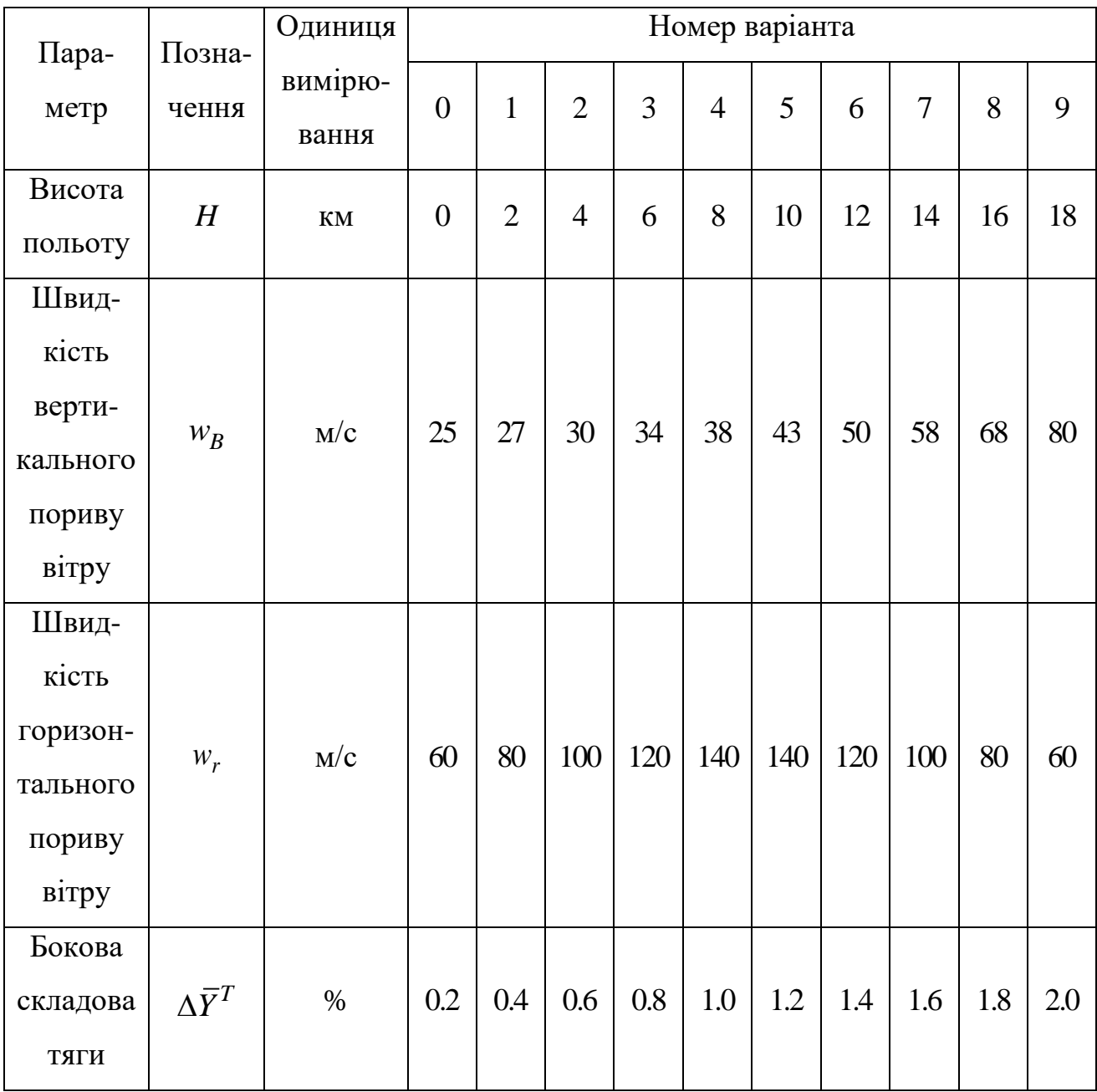

## Варіанти вихідних даних

#### **Літальний апарат № 4**

#### (два ступені, схема «тандем»; розрахункова швидкість польоту відповідає числу *М* = 2,0)

Таблиця 4.1

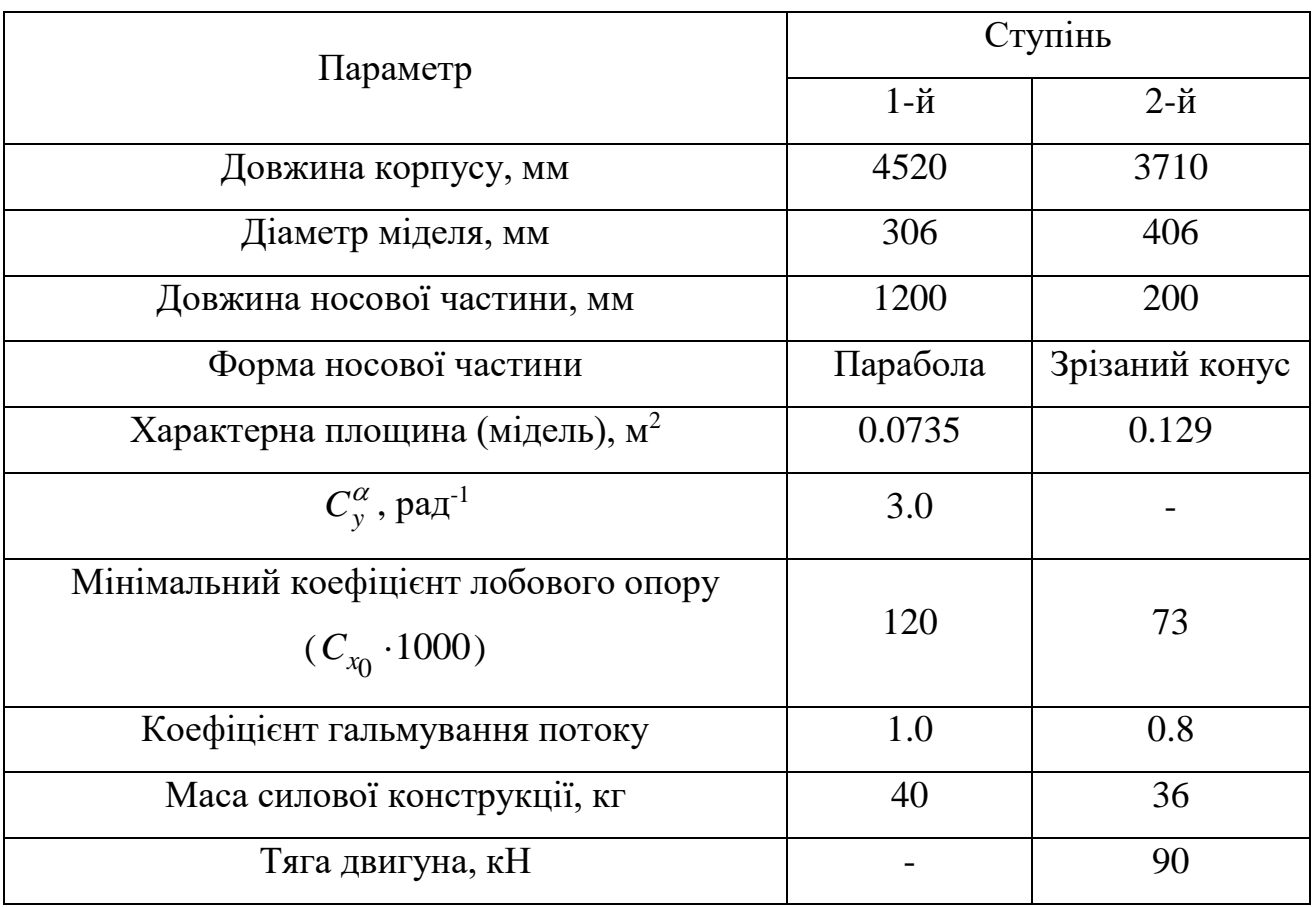

#### Параметри корпусів 1-го й 2-го ступенів

Таблиця 4.2

#### Узагальнення відсіків (без силової конструкції) за масою

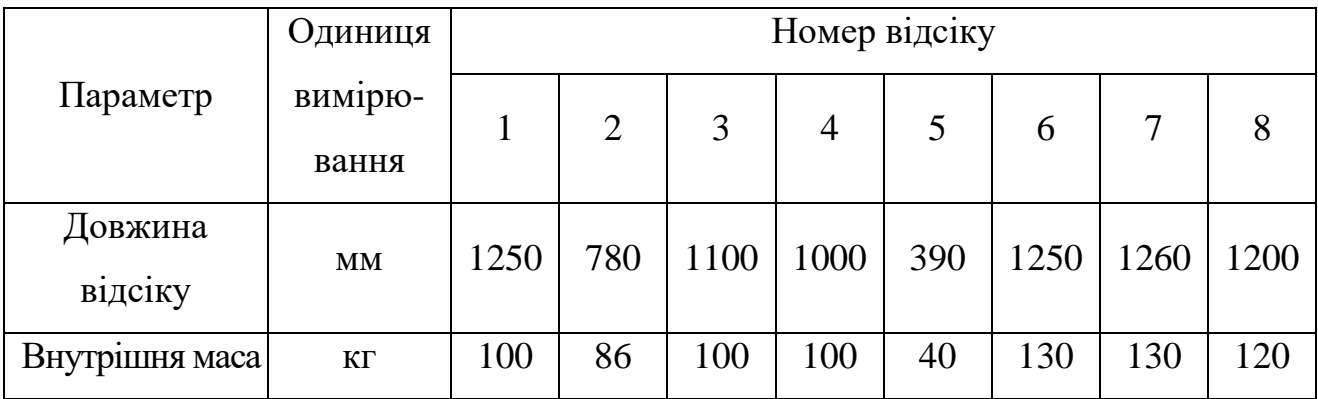

### Таблиця 4.3

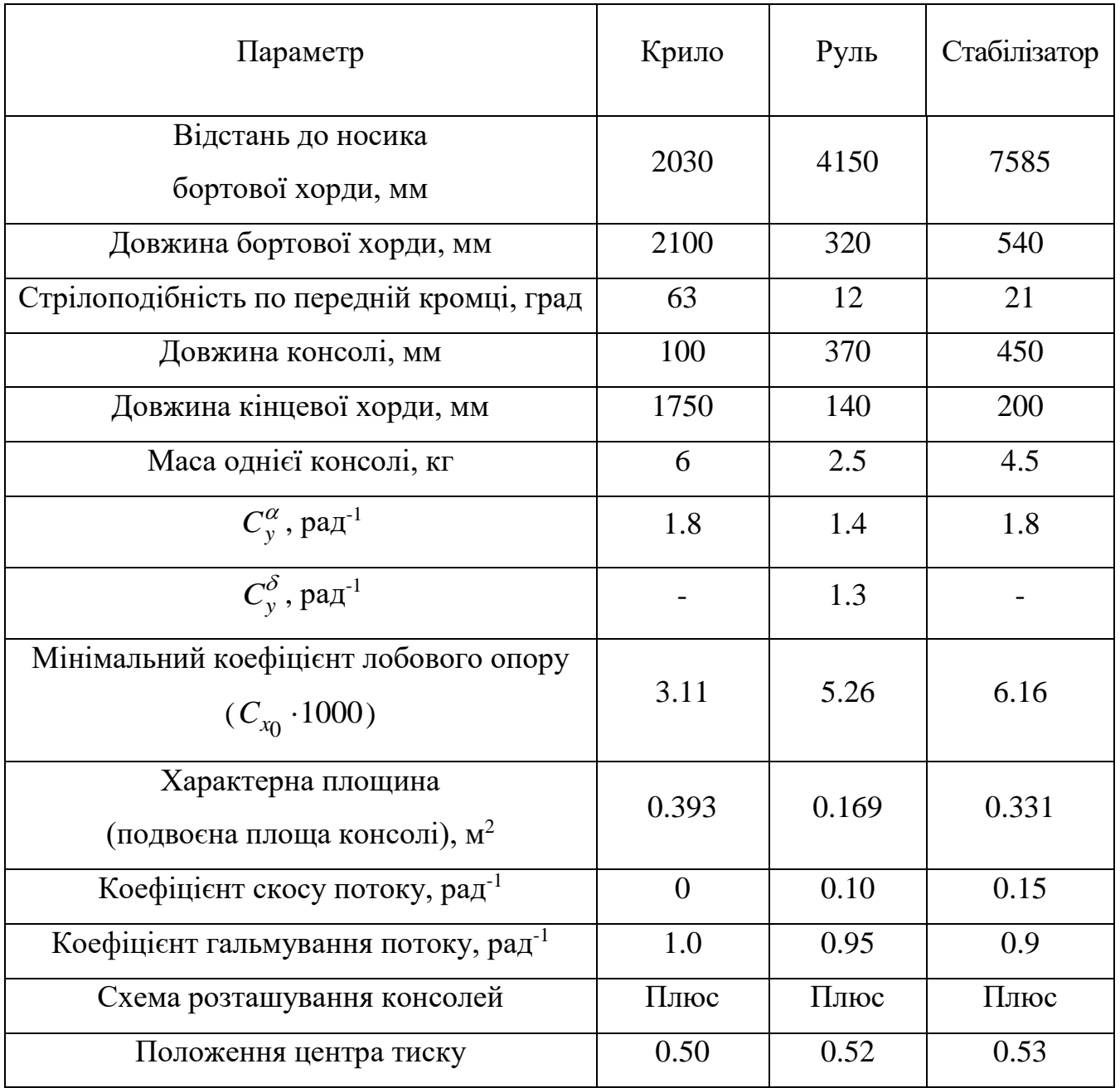

## Параметри крила, руля, стабілізатора

#### Таблиця 4.4

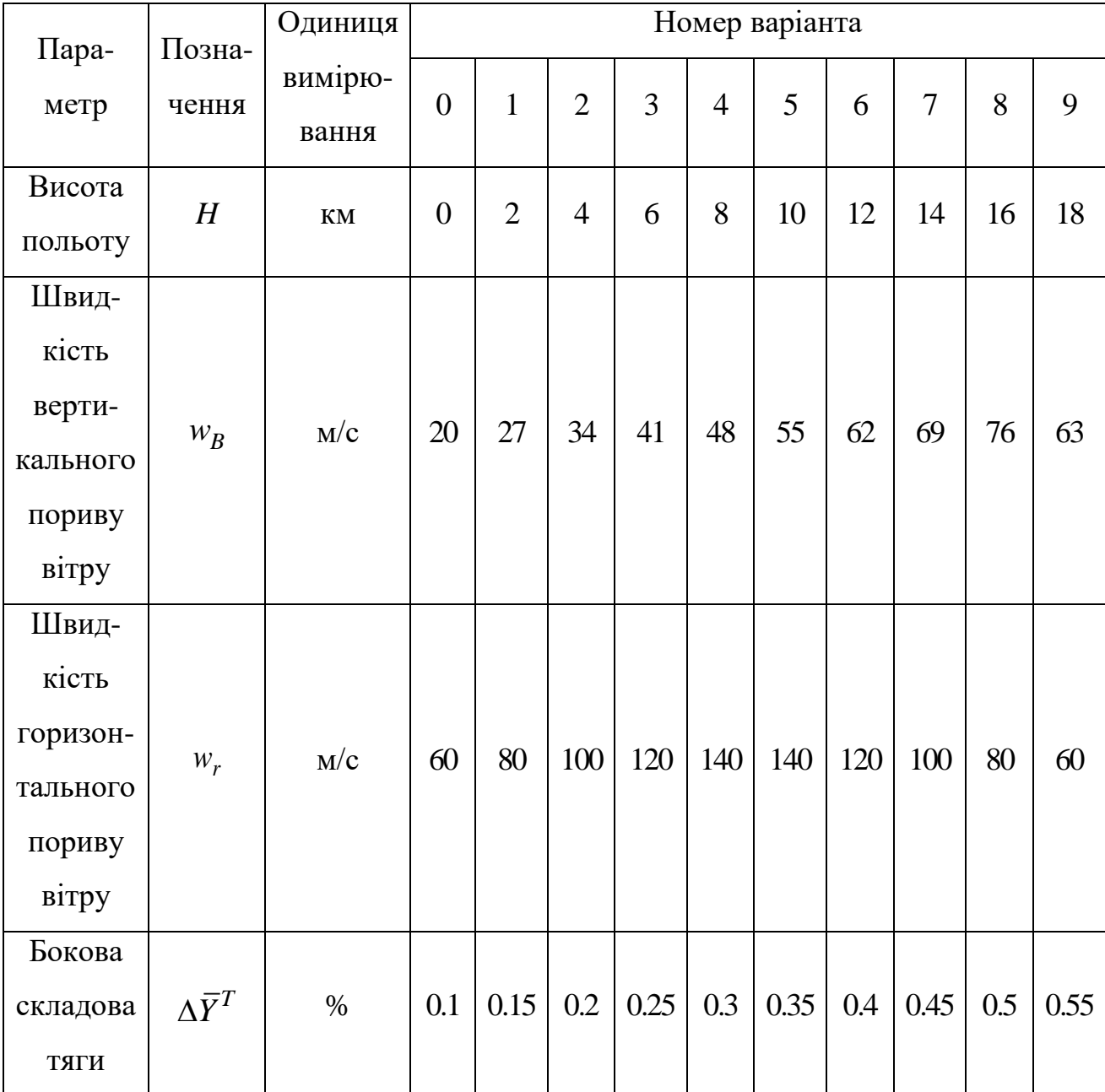

## Варіанти вихідних даних

#### **Літальний апарат № 5**

(два ступені, 2-й ступінь утворений чотирма прискорювачами за схемою «пакет»; розрахункова швидкість польоту відповідає числу *М* = 2,0) Таблиця 5.1

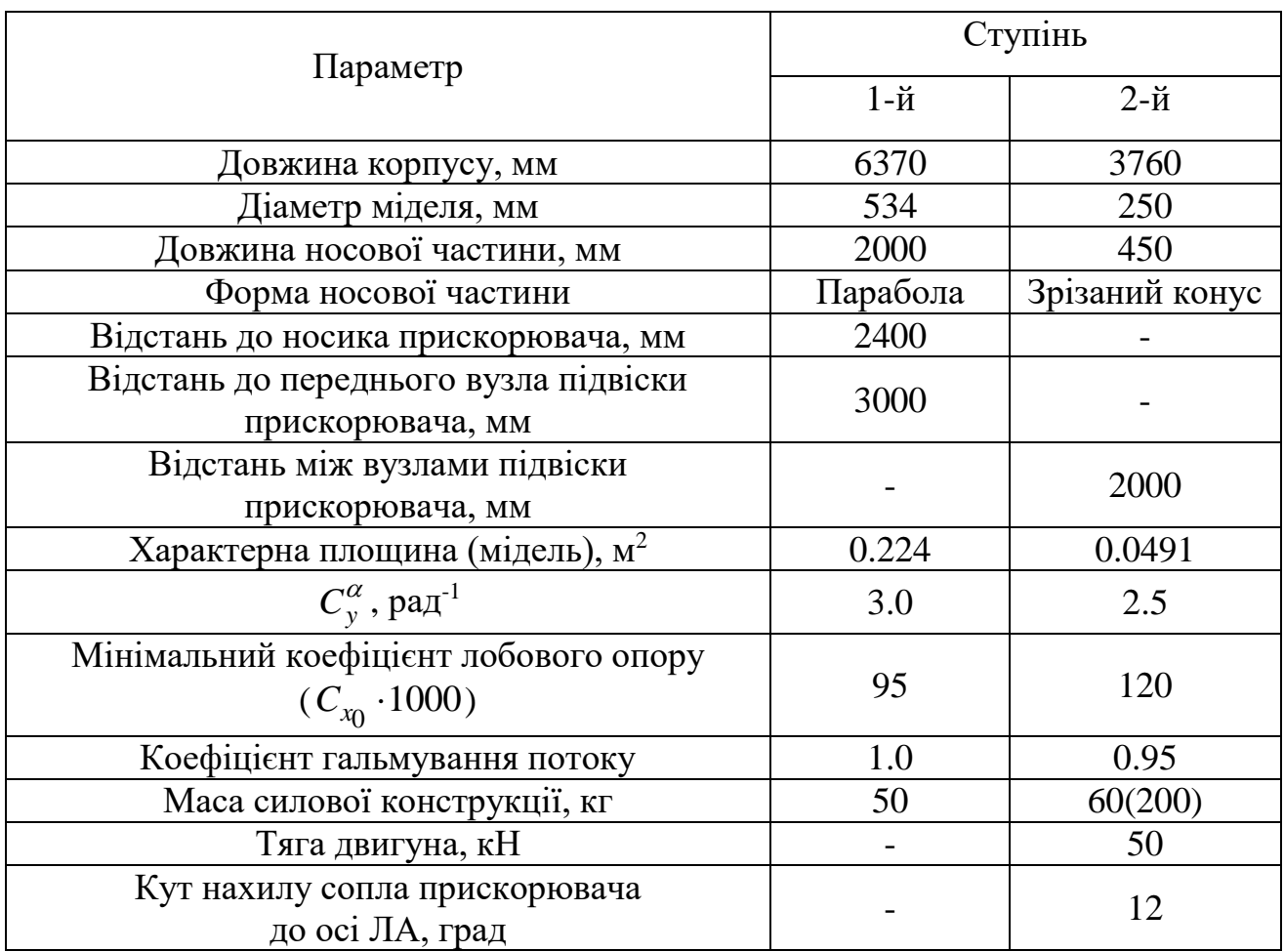

#### Параметри корпусів 1-го й 2-го ступенів

#### Таблиця 5.2

### Узагальнення відсіків (без силової конструкції) за масою

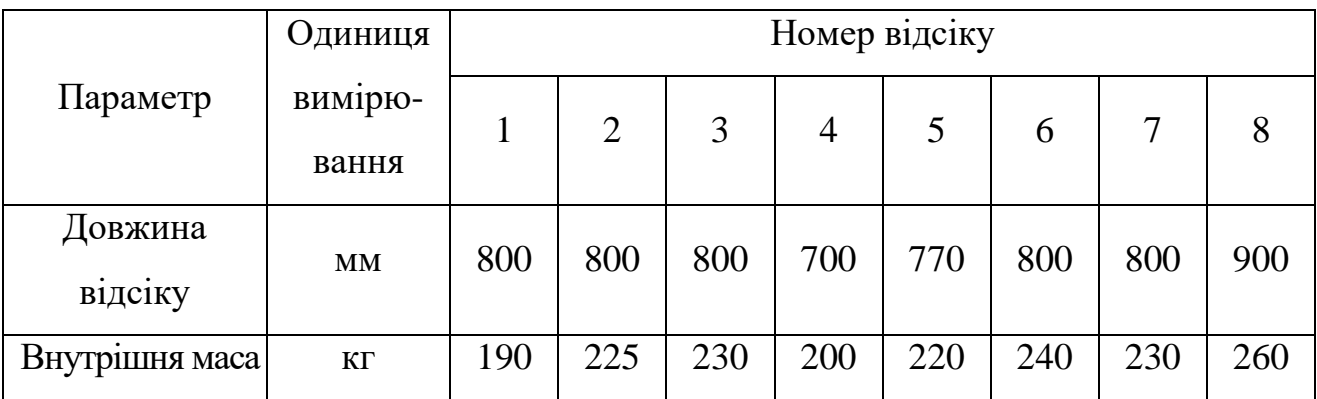

### Таблиця 5.3

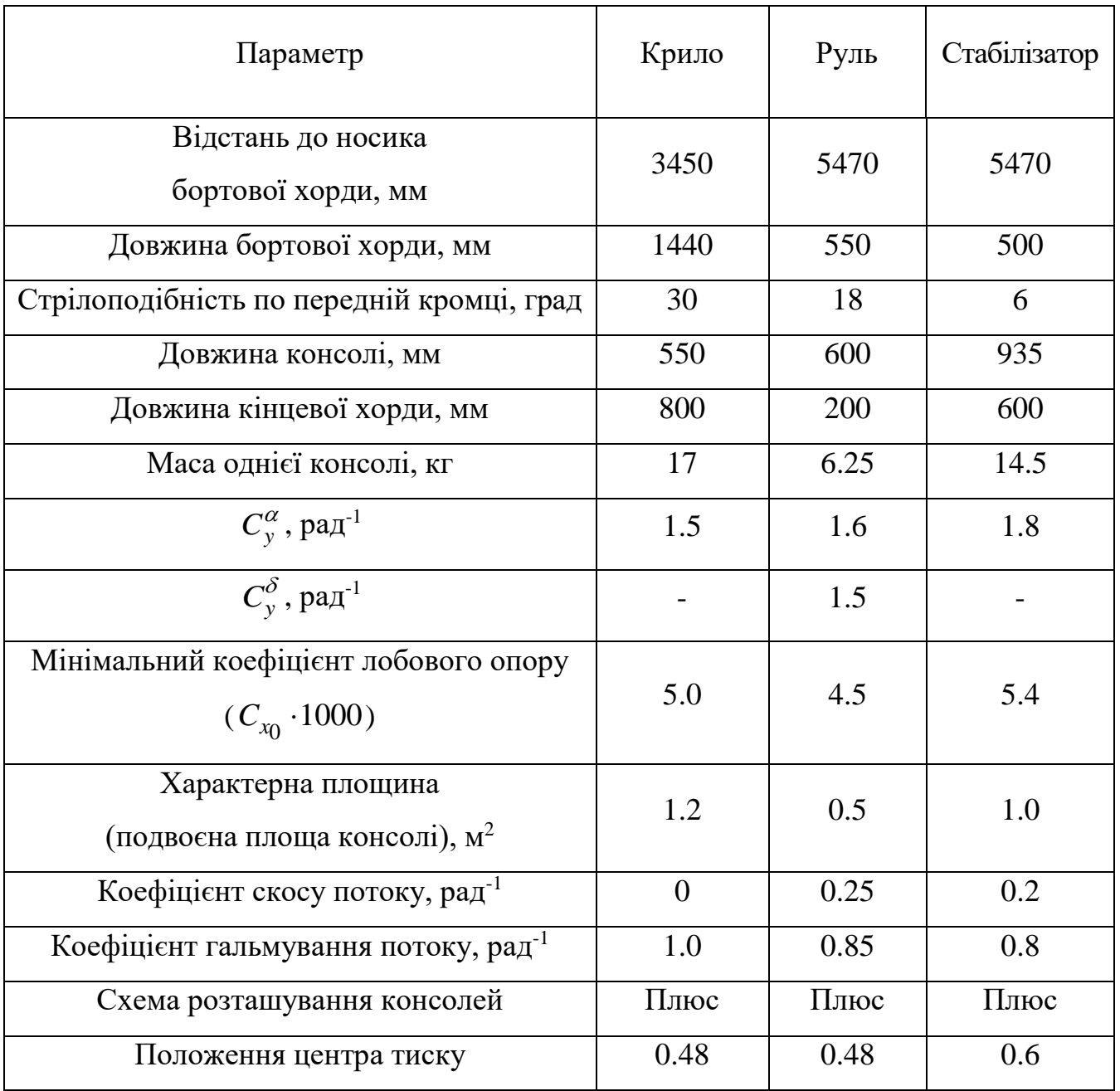

## Параметри крила, руля, стабілізатора

#### Таблиця 5.4

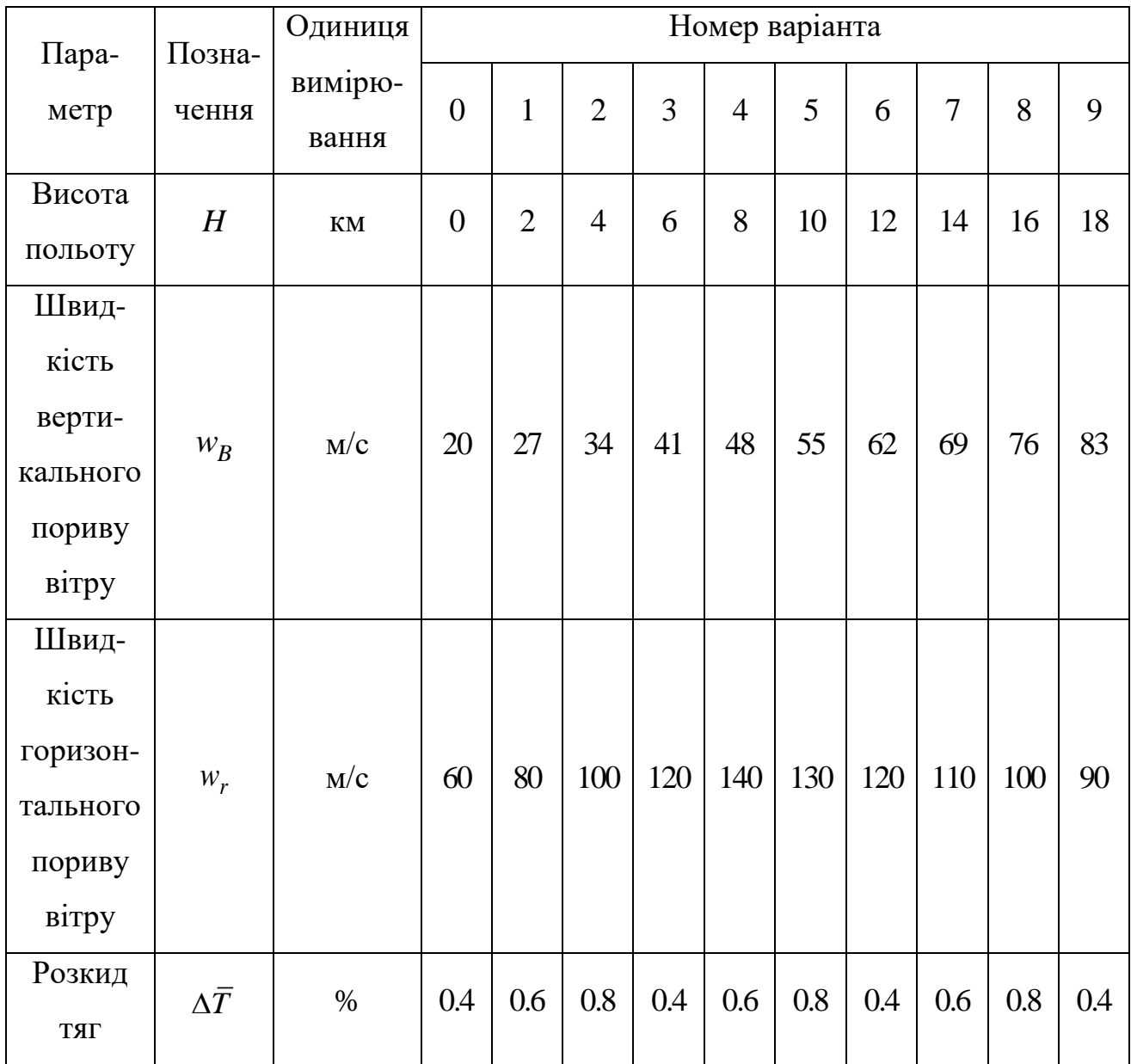

## Варіанти вихідних даних

### **Літальний апарат № 6**

### Таблиця 6.1

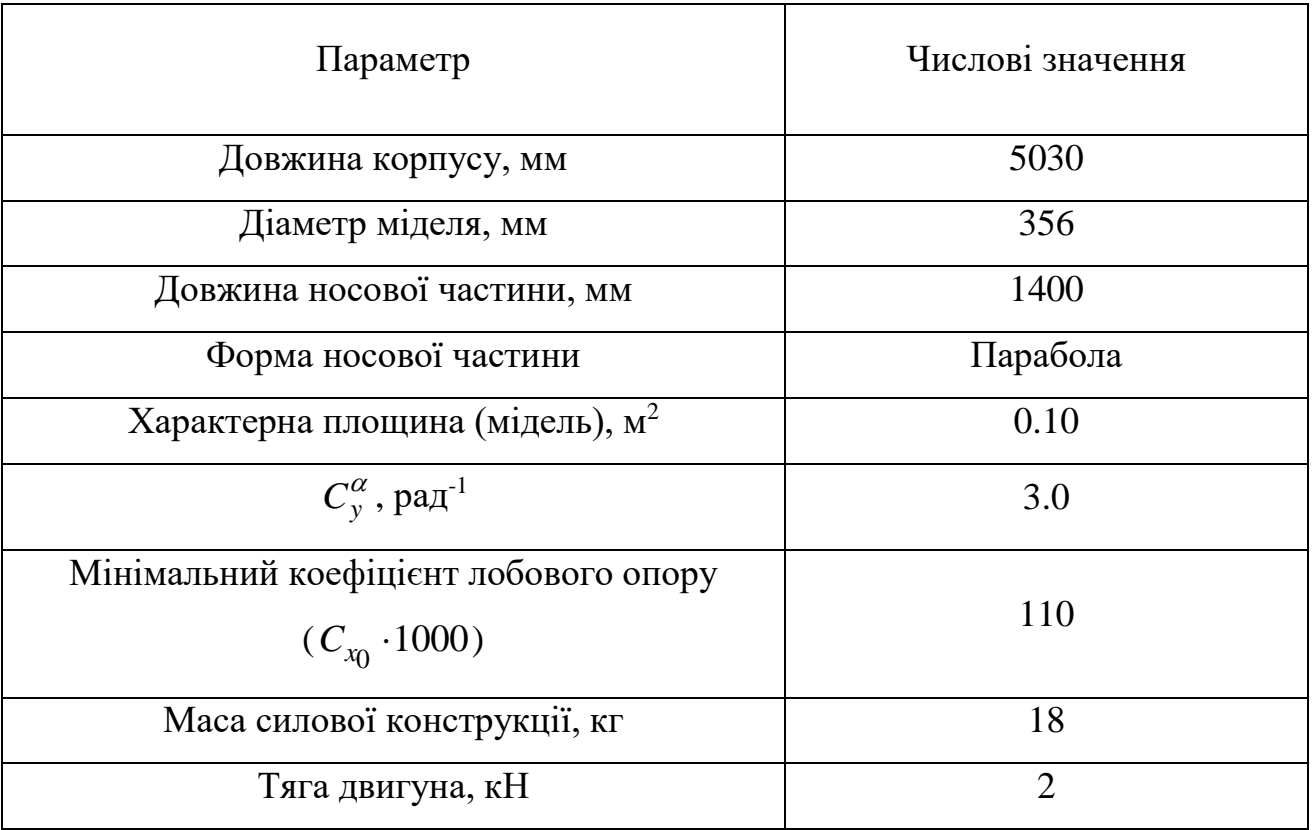

### Параметри корпусу ЛА

Таблиця 6.2

Узагальнення відсіків (без силової конструкції) за масою

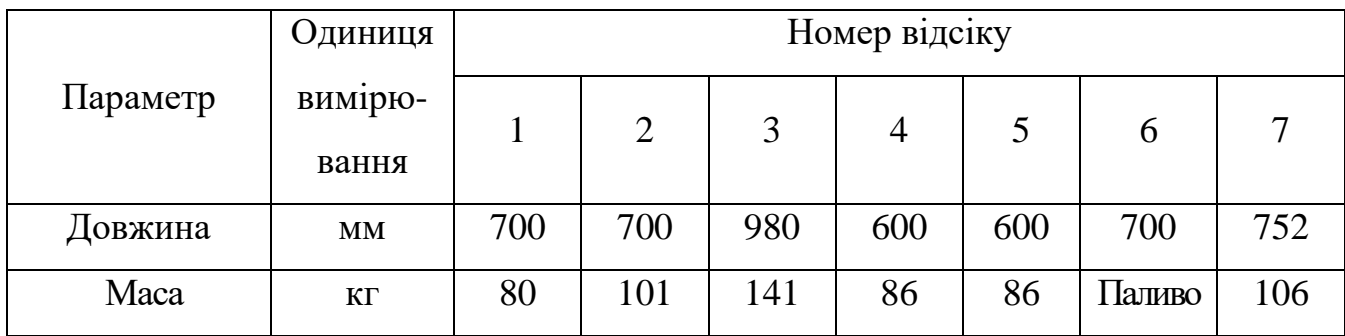

### Таблиця 6.3

## Параметри крила та руля

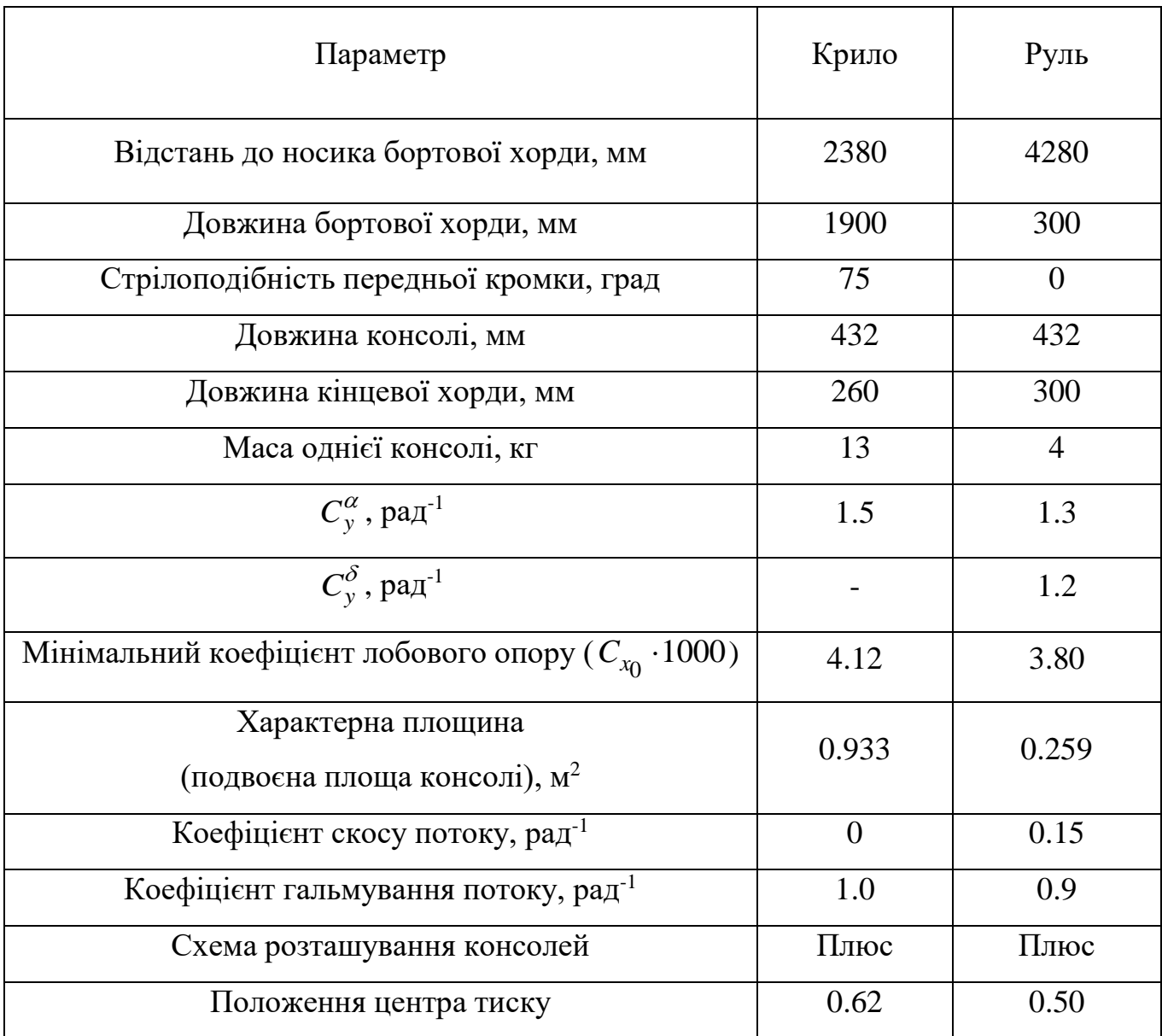

#### Таблиця 6.4

## Варіанти вихідних даних

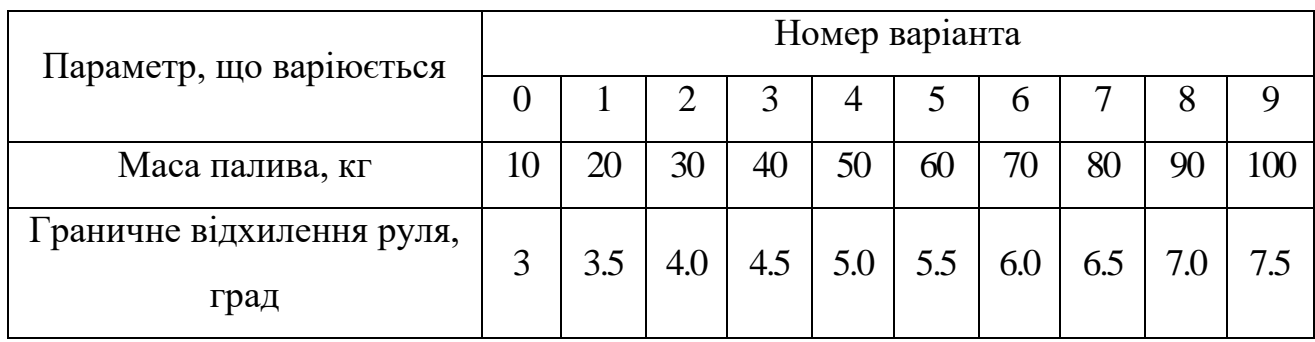

### **Літальний апарат № 7**

### Таблиця 7.1

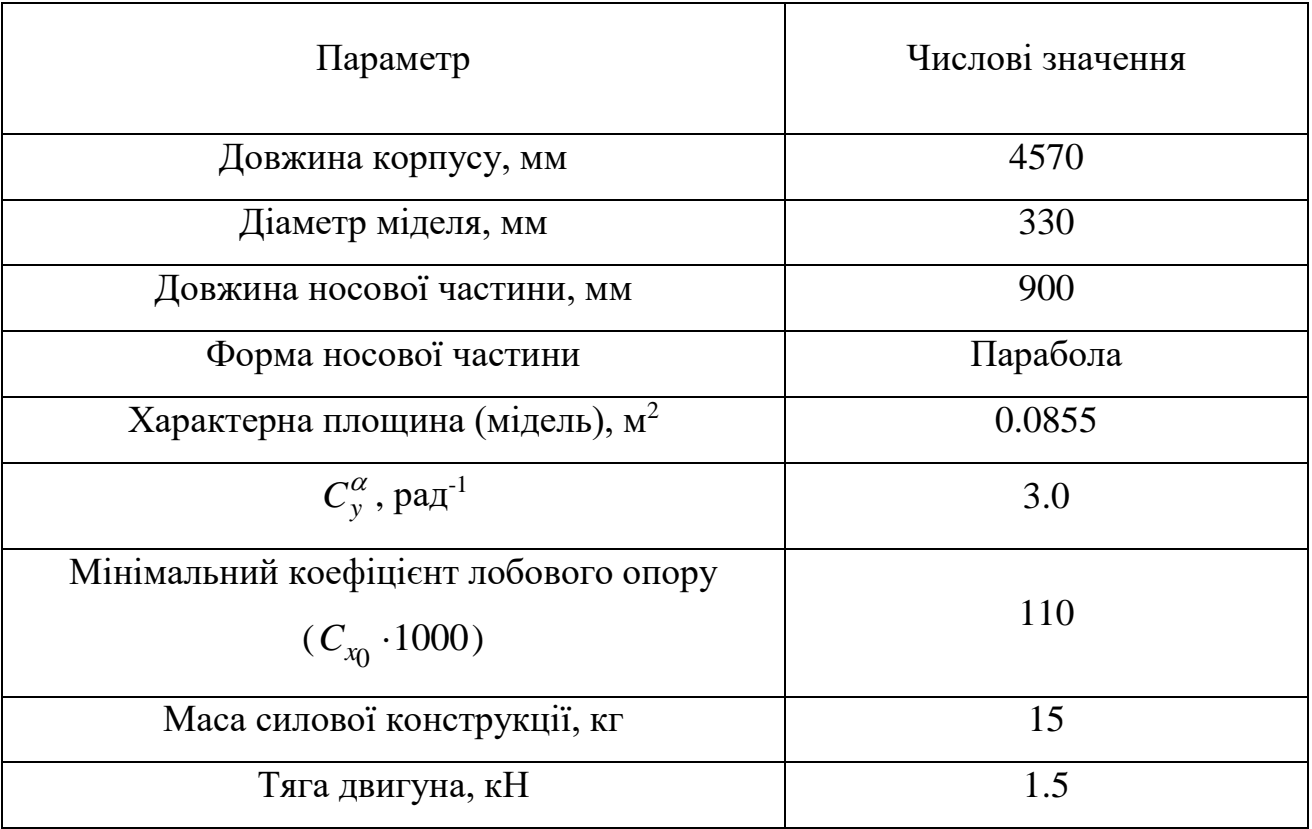

### Параметри корпуса ЛА

Таблиця 7.2

Узагальнення відсіків (без силової конструкції) за масою

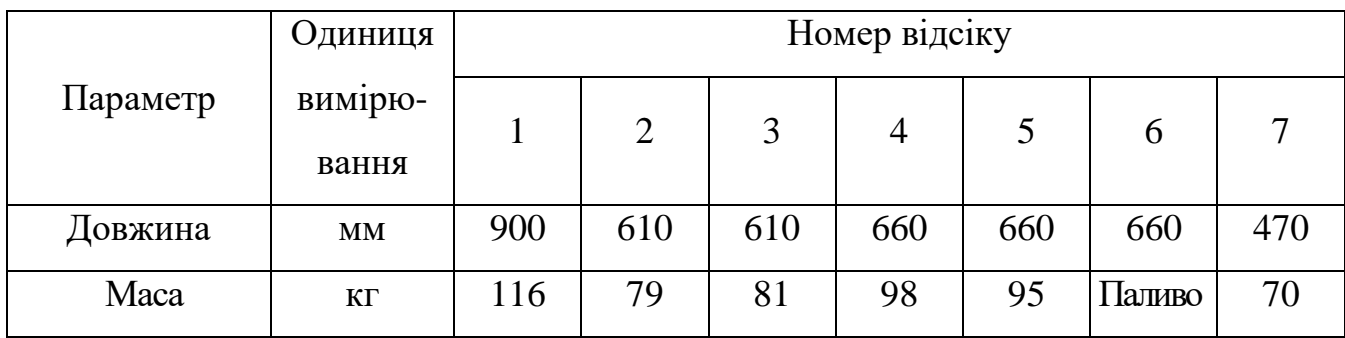

### Таблиця 7.3

## Параметри крила та руля

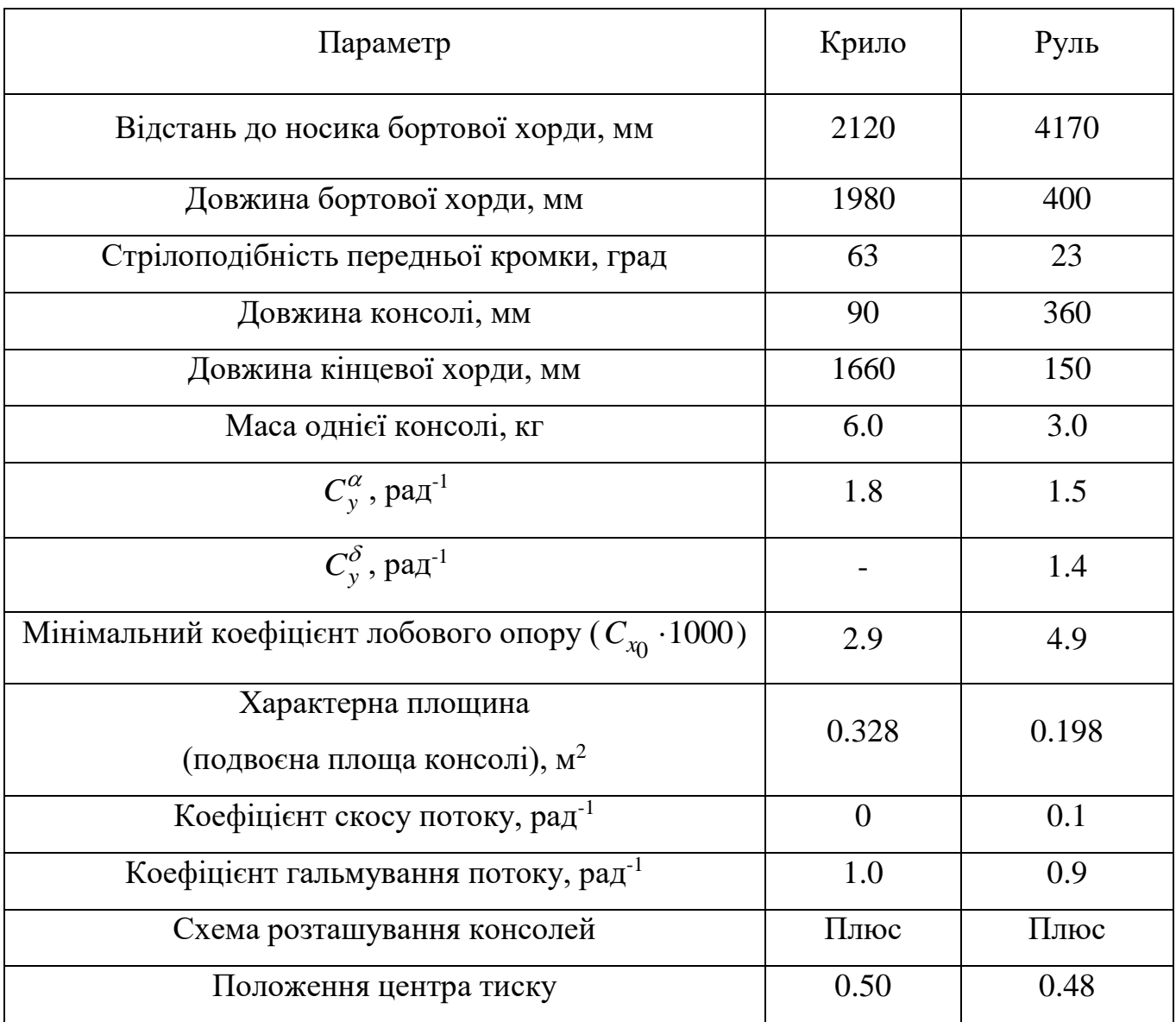

### Таблиця 7.4

## Варіанти вихідних даних

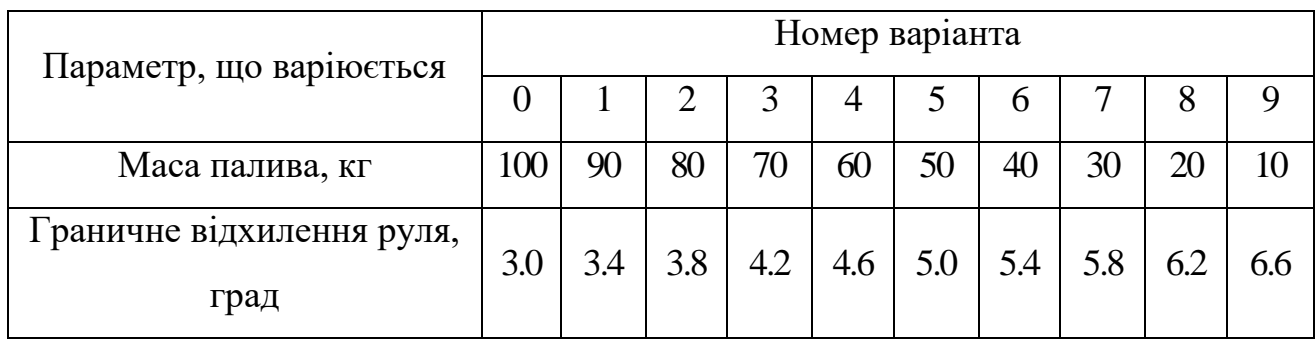

### **Літальний апарат № 8**

#### Таблиця 8.1

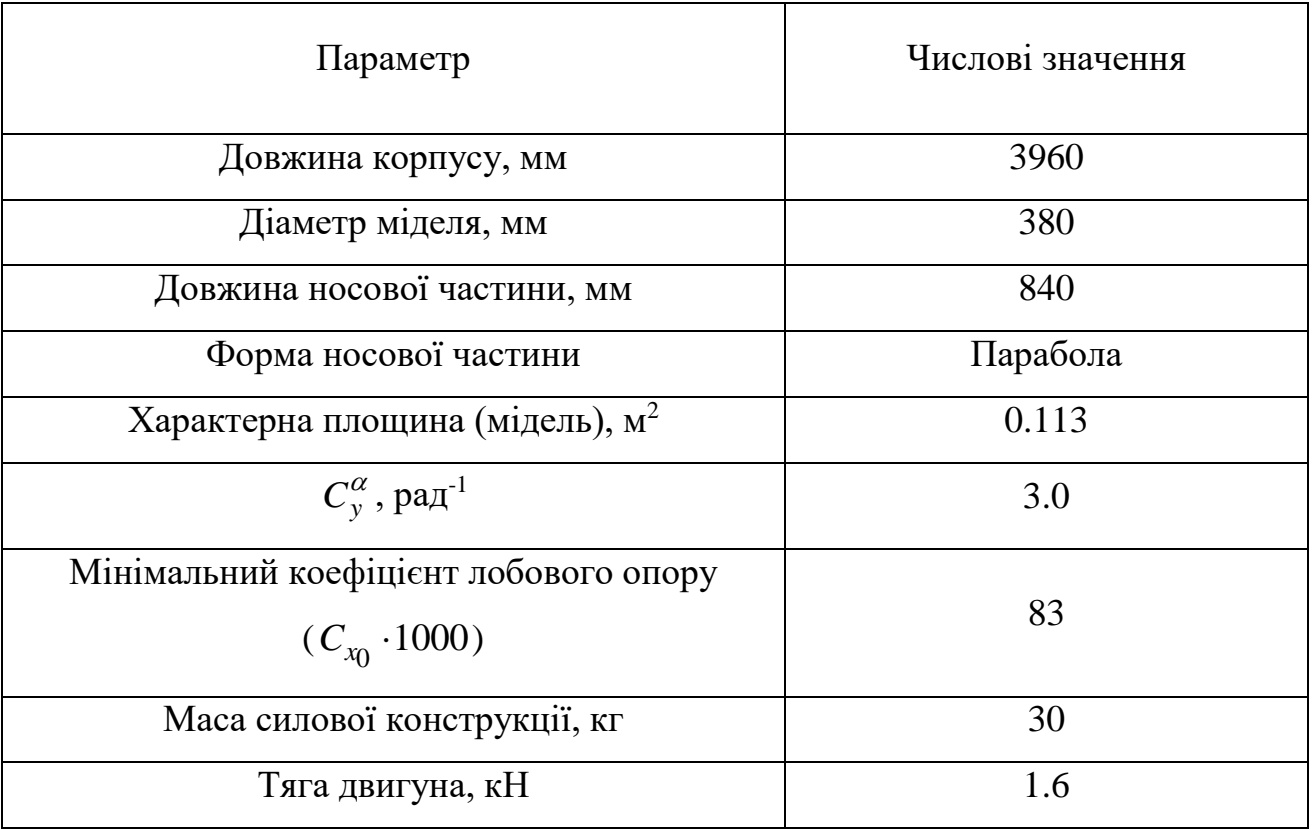

### Параметри корпусу ЛА

Таблиця 8.2

Узагальнення відсіків (без силової конструкції) за масою

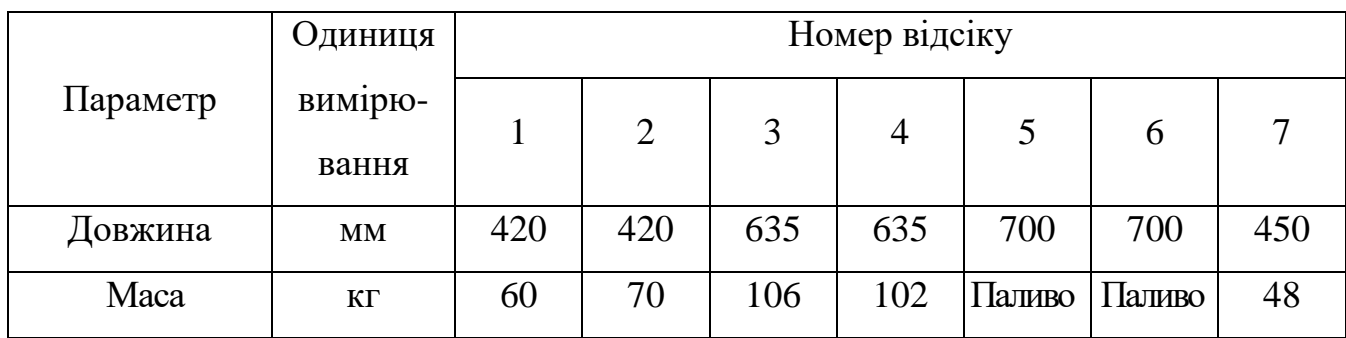

### Таблиця 8.3

## Параметри крила та руля

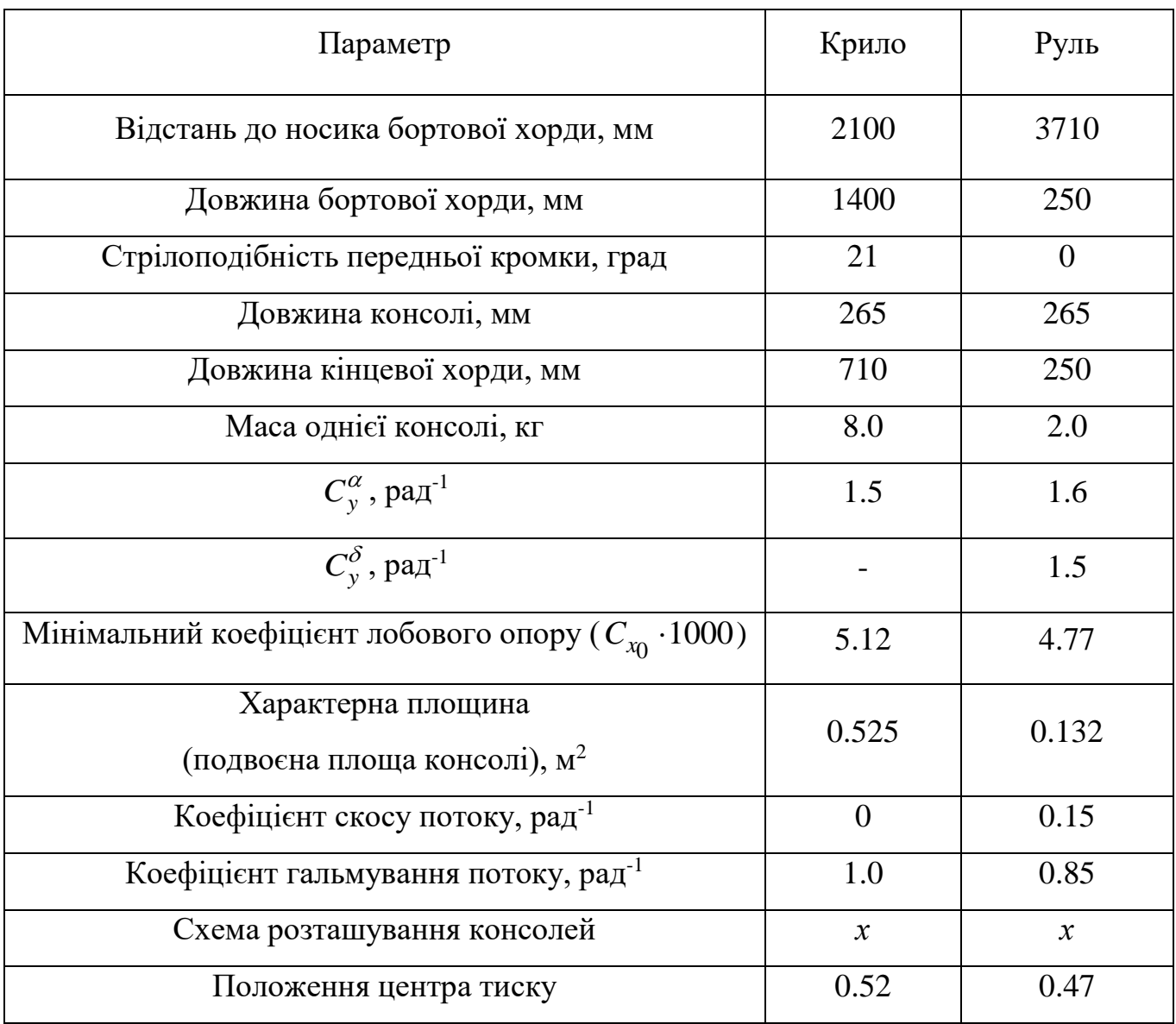

#### Таблиця 8.4

## Варіанти вихідних даних

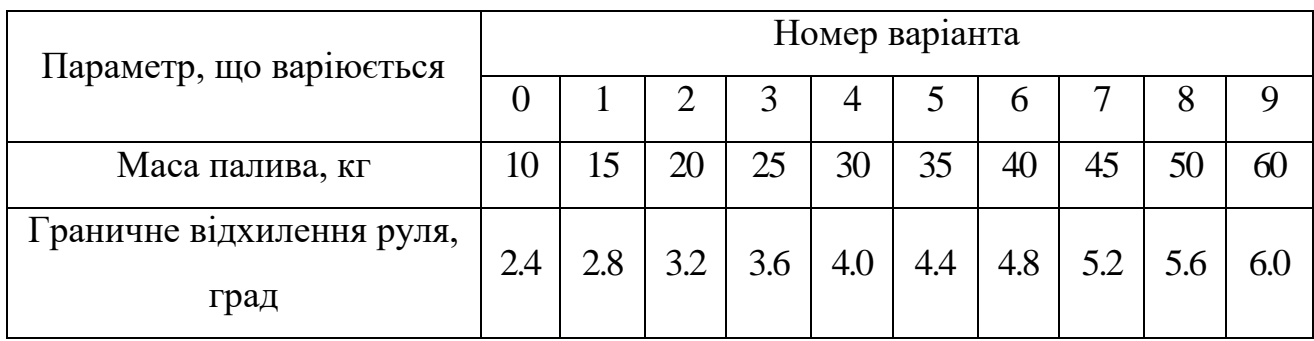

#### **БІБЛІОГРАФІЧНИЙ СПИСОК**

#### *Основна література*

1. Львов, М. П. Нагрузки на летательный аппарат в расчетных режимах / М. П. Львов. – Харьков : ХАИ, 1985. – 40 с.

2. Львов, М. П. Проектировочный расчет сжатого отсека корпуса летательного апарата / М. П. Львов. – Харьков : ХАИ, 1985. – 18 с.

#### *Додаткова література*

3. Лебедев, А. А. Динамика полета беспилотных летательных аппаратов

/ А. А. Лебедев, Л. С. Чернобровкин. – М. : Машиностроение, 1973. – 616 с.

4. Авдонин, А. С. Расчет на прочность летательных аппаратов / А. С. Авдонин, В. И. Фигуровский. – М. : Машиностроение, 1985. – 439 с.

5. Лизин, В. Т. Проектирование тонкостенных конструкций / В. Т. Лизин, В. А. Пяткин. – М. : Машиностроение, 1985. – 344 с.

6. Балабух, Л. И. Строительная механика ракет / Л. И. Балабух, Н. А. Алфутов, В. И. Усюкин. – М. : Высш. шк., 1984. – 391 с.

7. Строительная механика летательных аппаратов / И. Ф. Образцов, Л. А. Булычов, В. В. Васильев и др.; под ред. И. Ф. Образцова. – М. : Машиностроение, 1986. – 536 с.

### **ЗМІСТ**

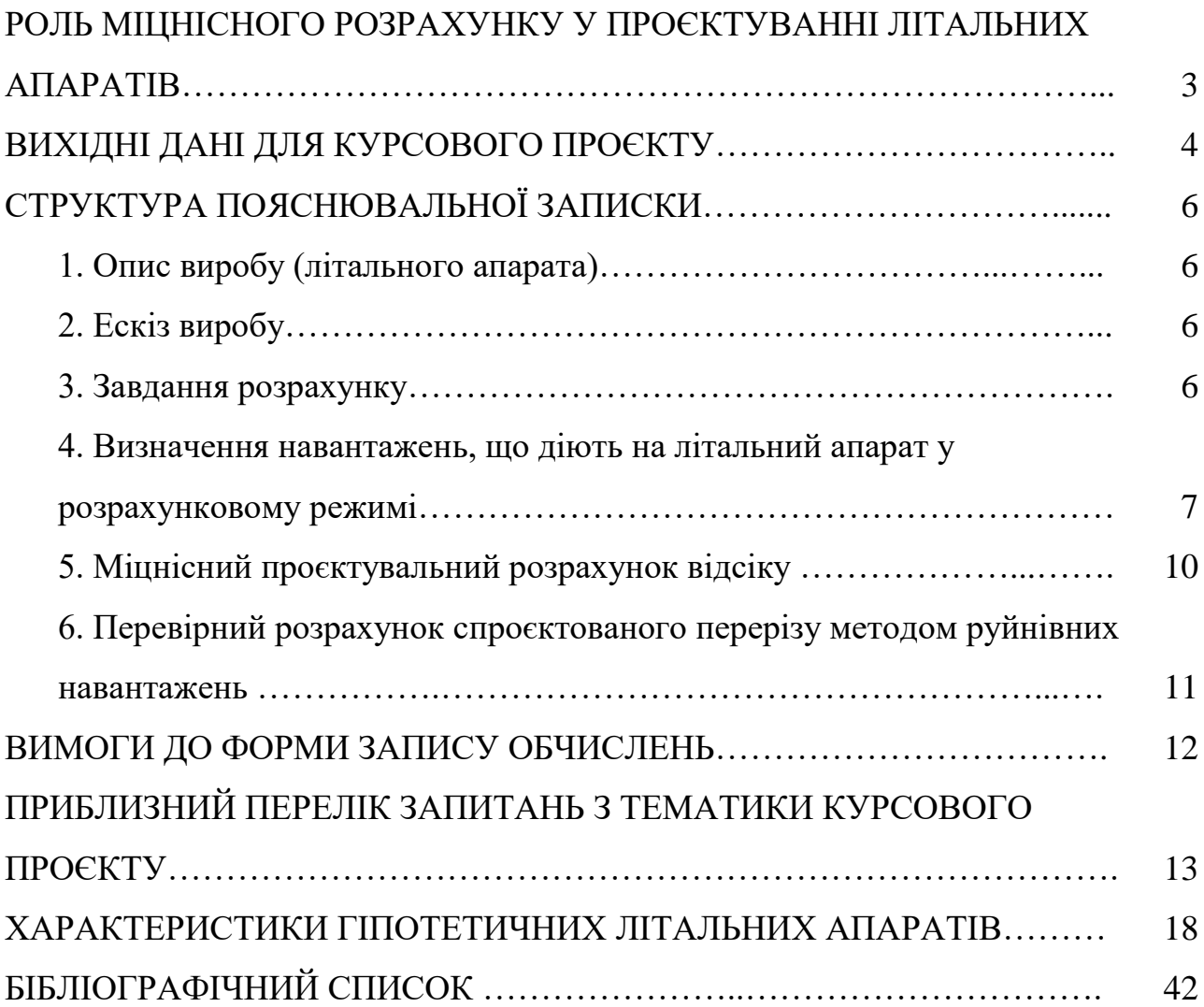

Методичне видання

**Мірошніков Віталій Юрійович Савін Олександр Борисович Соболь Володимир Миколайович**

#### **РОЗРАХУНОК ЛІТАЛЬНОГО АПАРАТА НА МІЦНІСТЬ**

Редактор Т. О. Іващенко

Зв. план, 2023 Підписано до видання 27.09.2023 Ум. друк. арк. 2,4. Обл.-вид. арк. 2,75. Електронний ресурс

> Видавець і виготовлювач Національний аерокосмічний університет ім. М. Є. Жуковського «Харківський авіаційний інститут» 61070, Харків-70, вул. Чкалова, 17 http://www.khai.edu Видавничий центр «ХАІ» 61070, Харків-70, вул. Чкалова, 17 izdat@khai.edu

\_\_\_\_\_\_\_\_\_\_\_\_\_\_\_\_\_\_\_\_\_\_\_\_\_\_\_\_\_\_\_\_\_\_\_\_\_\_\_\_\_\_\_\_\_\_\_\_\_\_\_\_\_\_\_\_\_\_\_\_\_\_\_\_\_\_\_\_\_\_\_\_\_

Свідоцтво про внесення суб'єкта видавничої справи до Державного реєстру видавців, виготовлювачів і розповсюджувачів видавничої продукції сер. ДК № 391 від 30.03.2001